# Quantensimulatoren-Katalog

Übersicht von wichtigen Quantensimulatoren

### Arbeitspapier des DFN WiN-Labors in Erlangen, Stand 15.07.2022

# Inhaltsverzeichnis

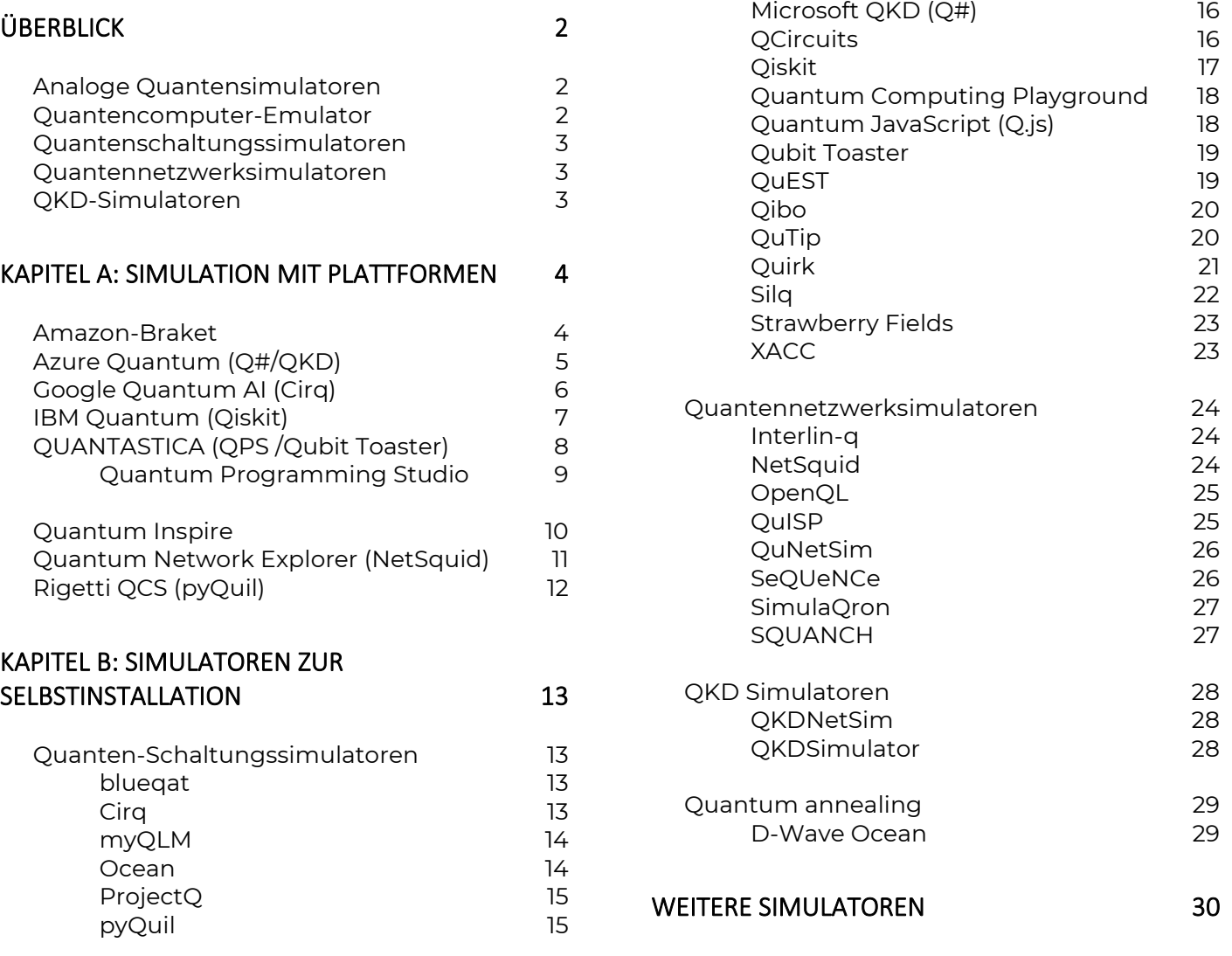

# <span id="page-1-0"></span>Überblick

Der Begriff Quantensimulator ist nicht eindeutig und wird für analoge Quantensimulatoren, die auf Basis von Quantenphänomenen arbeiten, wie auch für Software zur Simulation von Quantencomputern bzw. -Effekten benutzt. Daher ist es zunächst nötig, die korrekten Fachbegriffe und deren Bedeutung darzustellen.

### <span id="page-1-1"></span>Analoge Quantensimulatoren

Analoge Quantensimulatoren sind Systeme, um das Verhalten eines Quantensystems und seiner Quanteneffekte durch ein anderes, besser kontrollierbares System zu simulieren.

Eingesetzt werden analoge Quantensimulatoren u.a. zur Analyse des Verhaltens von Molekülen, was zu einer schnelleren Medikamentenentwicklung führen kann. In der Materialforschung liegt das Potential von Quantensimulatoren in der Erforschung neuer Katalysatoren z.B. für das Haber-Bosch Verfahren zur Erzeugung von Ammoniak: Mit besseren Katalysatoren könnten die Energiekosten für dieses Verfahren deutlich reduziert werden.

Analoge Simulatoren haben den Vorteil, dass sie den gleichen physikalischen Systemen und Gesetzen unterworfen sind wie das zu analysierende Zielsystem. Daher arbeiten sie im Vergleich zu (digitalen) Supercomputern effektiver und können Probleme schneller lösen.

Eine Besonderheit stellen die sog. Quantenannealer der Firma D-Wave aus Kanada dar. Diese nutzen quantenmechanische Effekte aus, um Lösungen für Optimierungsaufgaben zu erhalten, für die ein klassischer Rechner zu viel Zeit benötigten würde. Der Vorteil von Quantenannealern ist im Gegensatz zu analogen Quantensimulatoren die freie Einstellbarkeit. Jedoch lassen sich diese nicht universell einsetzen, sondern sind nur für Optimierungsaufgaben geeignet.

Ein Beispiel für die Entwicklung eines analogen Quantensimulators ist das Ziel des Projekts PASQUanS im Rahmen des EU Quantum Flagship Projekts. Im Rahmen von PASQUanS soll ein analoger Quantensimulator mit 1000 Atomen oder Ionen entstehen, welcher universell programmierbar sein soll.

### <span id="page-1-2"></span>Quantencomputer-Emulator

Da es bisher noch keinen Quantencomputer gibt, der sich universell für beliebige Arten von Problemen programmieren lässt und der Einsatz solcher Computer zur Lösung praktischer Aufgaben erst am Anfang steht, werden sog. Quantencomputer-Emulatoren eingesetzt. Diese simulieren das Verhalten eines Quantencomputers und die dazugehörigen QuBits auf einem klassischen Computer und erlauben es, Softwarelösungen und Algorithmen für (zukünftige) Quantencomputer bereits jetzt zu testen und zu entwickeln. Im Folgenden beziehen sich die

Begriffe Quantensimulator bzw. –Simulation ausschließlich auf Quantencomputer-Emulatoren; reine analoge Simulatoren werden in diesem Dokument nicht weiter betrachtet.

Quantensimulatoren werden z.B. eingesetzt, um das Verhalten und den Einfluss von Quantentechnologien auf Bereiche wie Kommunikationsnetze, Cyber-Sicherheit und Rechenleistung zu untersuchen. Da die Einbindung von Anwendungen und Konzepten auf Basis von Quantenhardware in konventionelle Technologien noch am Anfang steht, bieten Quantensimulatoren bereits jetzt die Möglichkeit, Vorhersagen und Auswirkungen dieser zukünftigen Technologie zu analysieren.

Mittlerweile gibt es eine Vielzahl von Anbietern und Software für Quantensimulatoren. Vor allem große Konzerne (IBM, Google, Amazon, Microsoft) die selbst real existierende Quantencomputer herstellen und weiterentwickeln, bieten –überwiegend kostenlos– Quantensimulatoren mit umfassenden Bibliotheken und grafischen Tools an. Nach vorheriger kostenloser Registrierung können beispielsweise mit dem von IBM entwickelten Simulator Qiskit Programme auf einem Quantencomputer von IBM ausgeführt werden.

Generell ergeben sich beim Arbeiten mit QuBits (nicht simuliert) einige Besonderheiten: Dazu zählt z.B., dass Quantencomputer anfällig für Fehler sind, welche u.a. aus thermischem Rauschen, Verlust von Photonen etc. resultieren. Die Folge ist, dass die Zustände von QuBits manipuliert werden und folglich Fehler bei den Berechnungen entstehen. Es gibt zwar auch Softwarepakete zur Simulation von Quantenfehlern- dennoch kann eine Simulationssoftware das reale Hardwaresystem- aufgrund äußerer Einflüsse nur bedingt abbilden.

Je nach Einsatzgebiet lassen sich Quantensimulatoren in verschiedene Kategorien einteilen:

#### <span id="page-2-0"></span>Quantenschaltungssimulatoren

Diese Art von Simulatoren eignet sich dafür, grundlegende Eigenschaften von Quantentechnologien wie einzelne QuBits, Verschränkung oder Quantenteleportation zu simulieren.

#### <span id="page-2-1"></span>Quantennetzwerksimulatoren

Diese Simulatoren sind dafür gedacht, vereinfacht Netzwerke zu simulieren, die mit Quantenhardware-Komponenten betrieben werden (sollen) und sind z.T. auch in der Lage, die Übertragung von Quantenzuständen bis zur physikalischen Schicht zu modellieren.

#### <span id="page-2-2"></span>QKD-Simulatoren

QKD (Quantum Key Distribution) Simulatoren dienen auf der Anwendungsschicht zur Nachbildung der Schlüsselerzeugung, der Übertragung und dem Austausch von Schlüsseln. Da es sich bei einem QKD-Schlüssel um eine Zufallszahl handelt, eignet sich dieses Simulationsverfahren auch als Zufallszahlengenerator.

# <span id="page-3-0"></span>Kapitel A: Simulation mit Plattformen

In diesem Kapitel sind Online-Plattformen ausgeführt, die es ermöglichen, Simulationen online zu erstellen und ggf. vom privaten PC aus hochzuladen. Darüber hinaus bieten viele Plattformbetreiber nach Registrierung einen Zugriff auf reale Quantenhardware z.B. Quantenprozessoren und "klassische" Simulatoren für mehrere QuBits an. Je nach Anbieter fallen für die Nutzung dieses Service auch Kosten an.

#### <span id="page-3-1"></span>Amazon-Braket

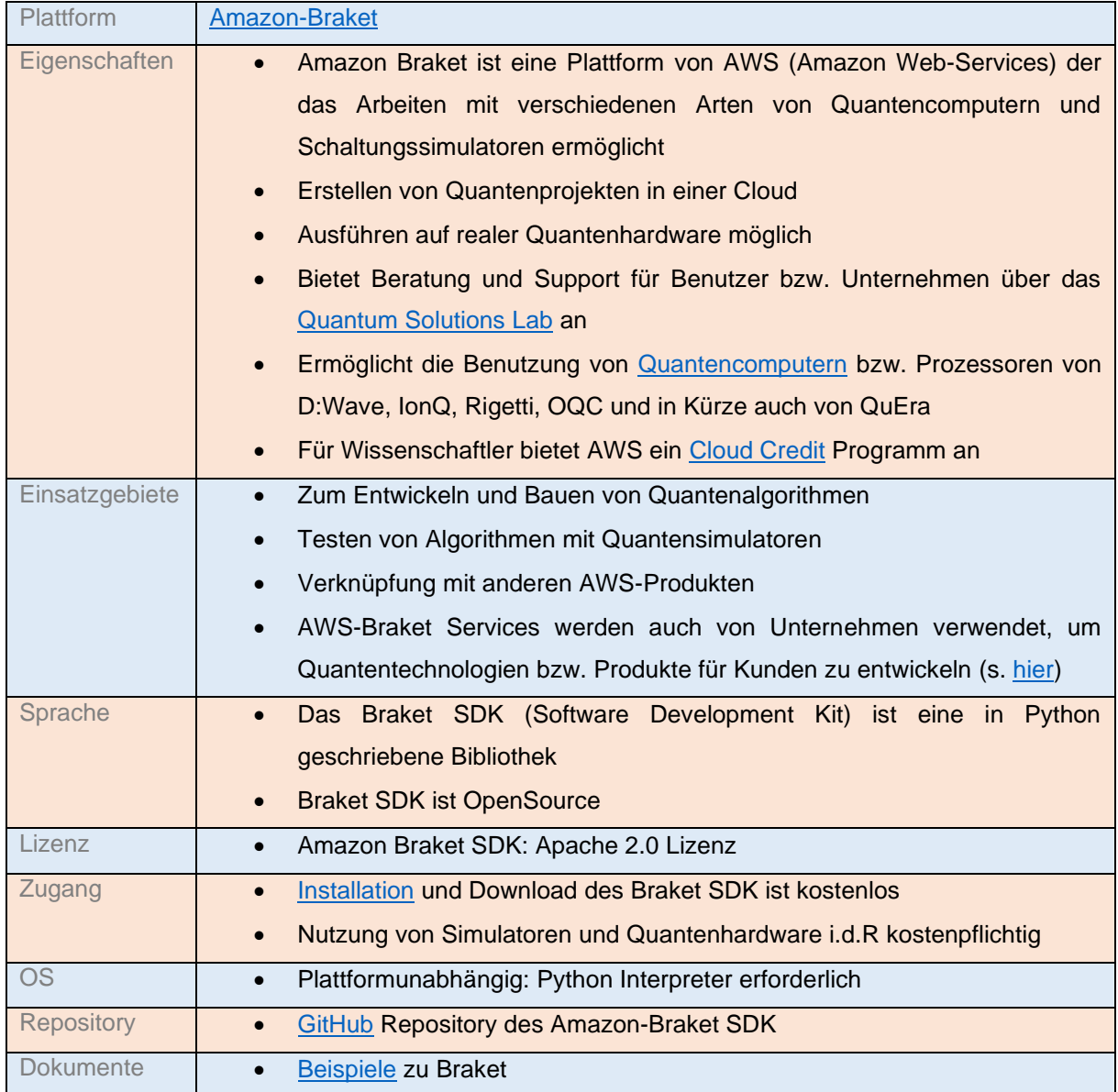

# <span id="page-4-0"></span>Azure Quantum (Q#/QKD)

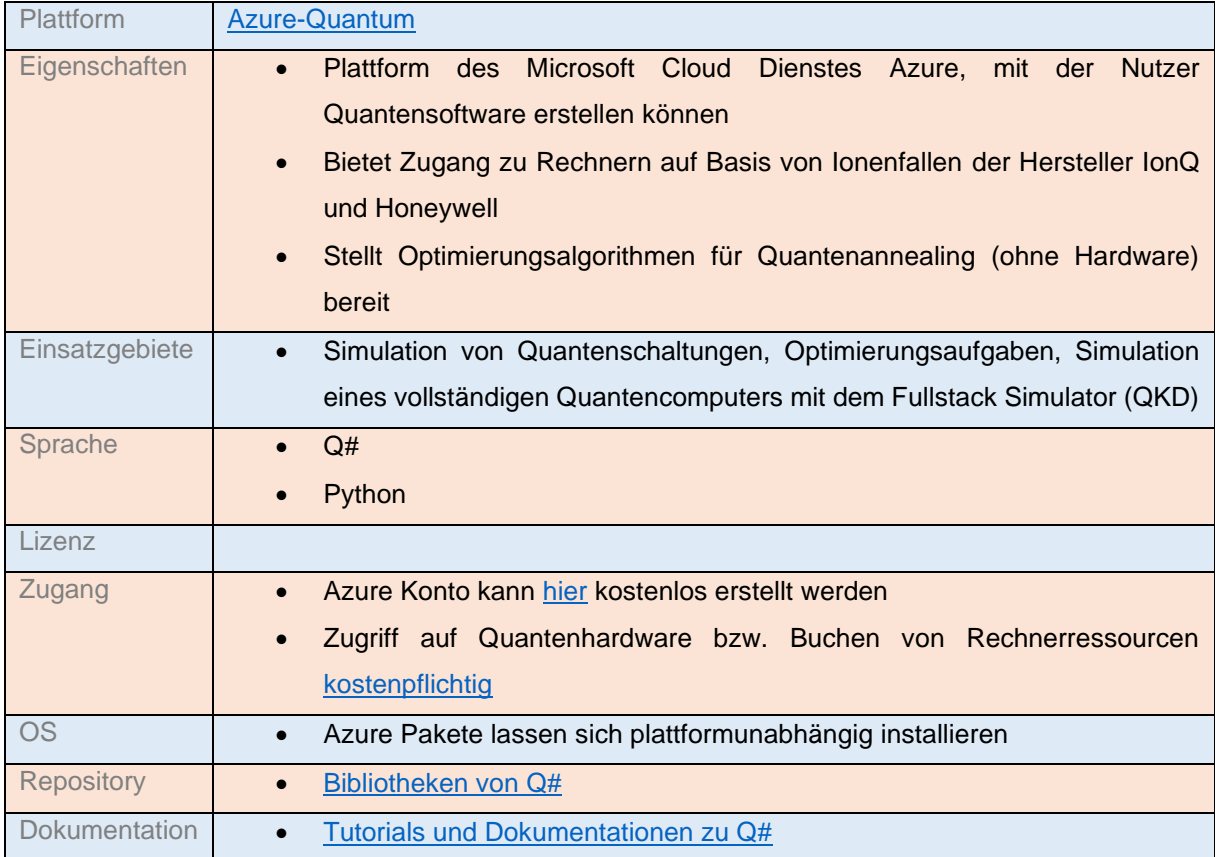

# <span id="page-5-0"></span>Google Quantum AI (Cirq)

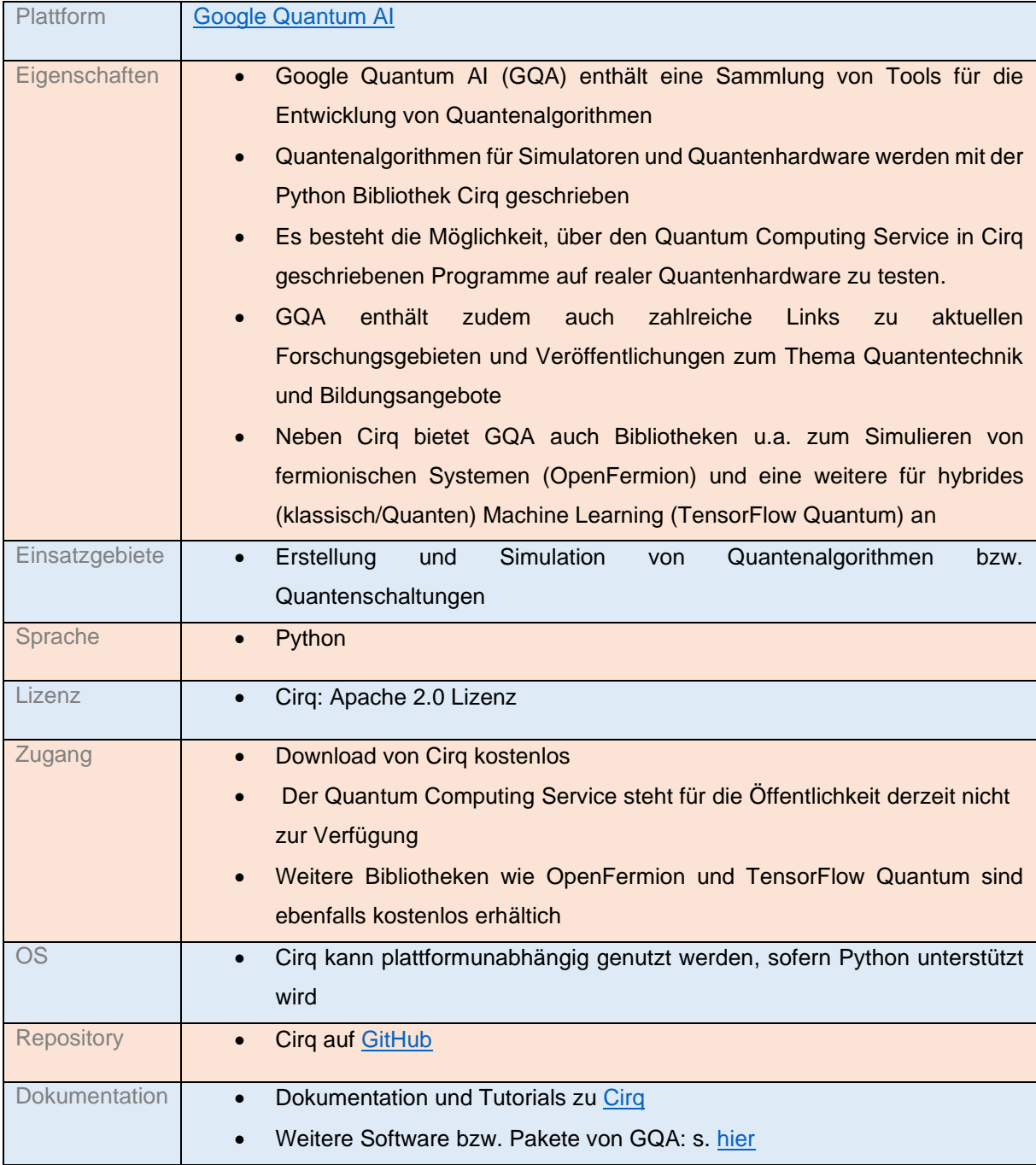

# <span id="page-6-0"></span>IBM Quantum (Qiskit)

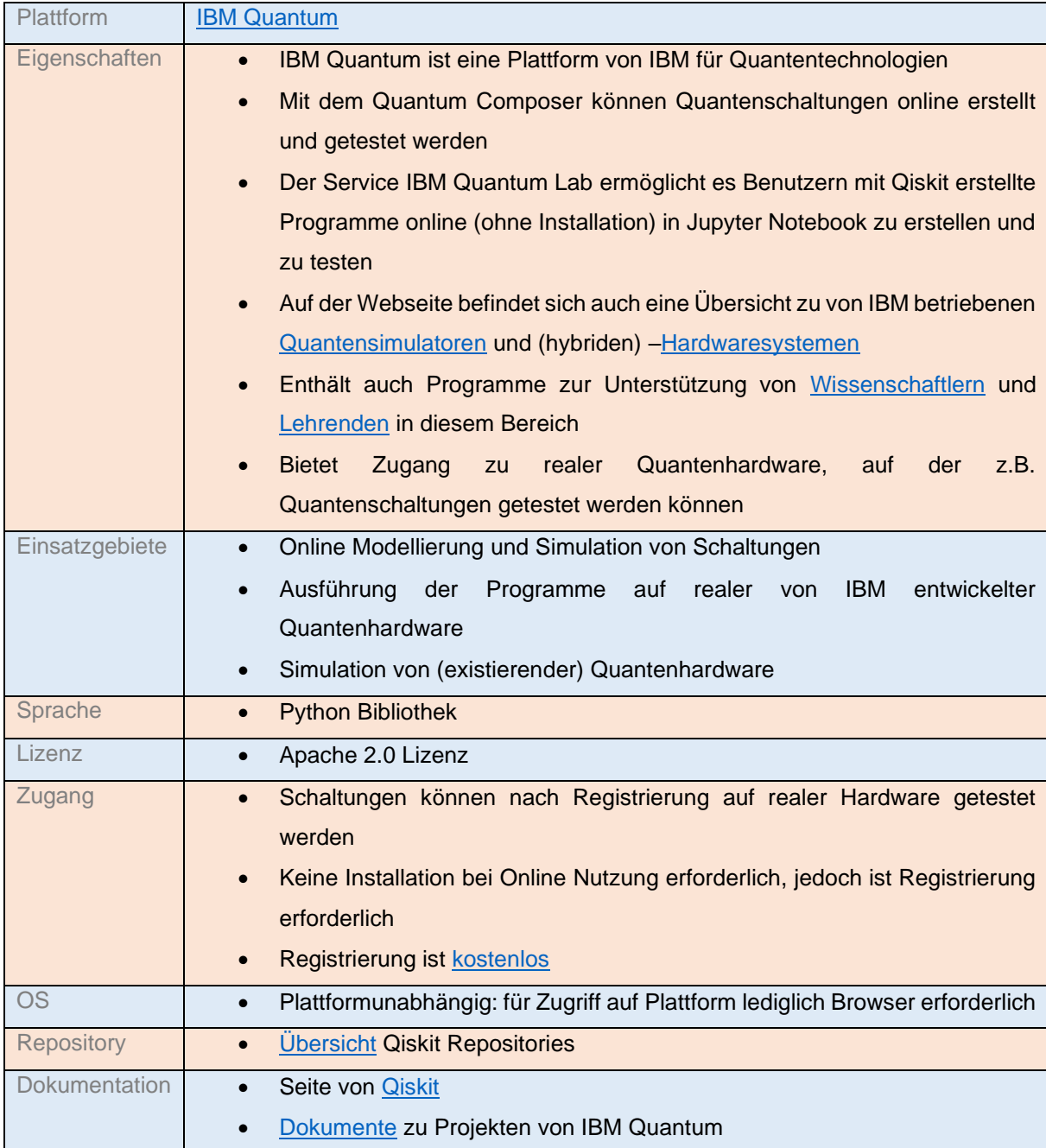

# <span id="page-7-0"></span>QUANTASTICA (QPS /Qubit Toaster)

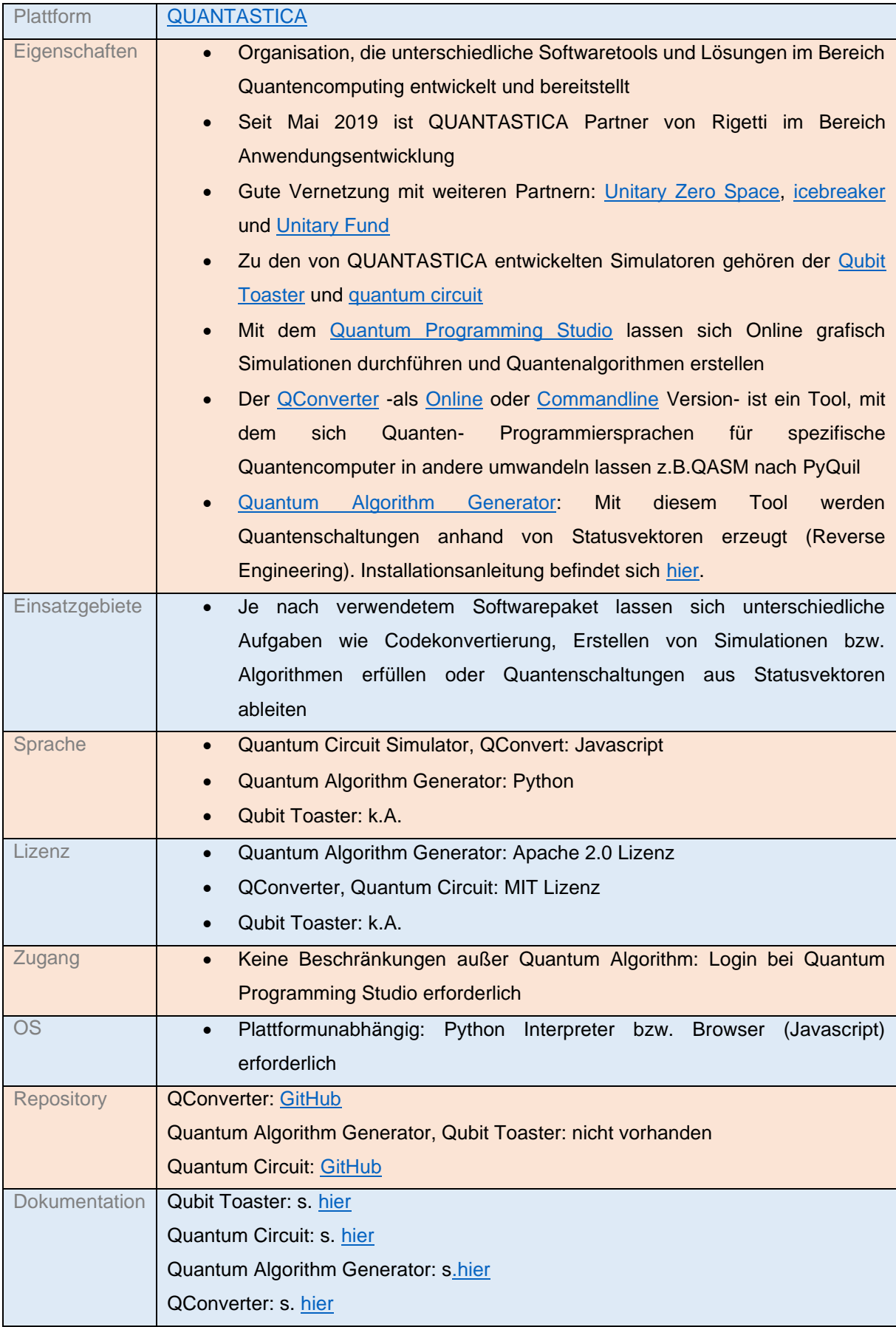

### <span id="page-8-0"></span>Quantum Programming Studio

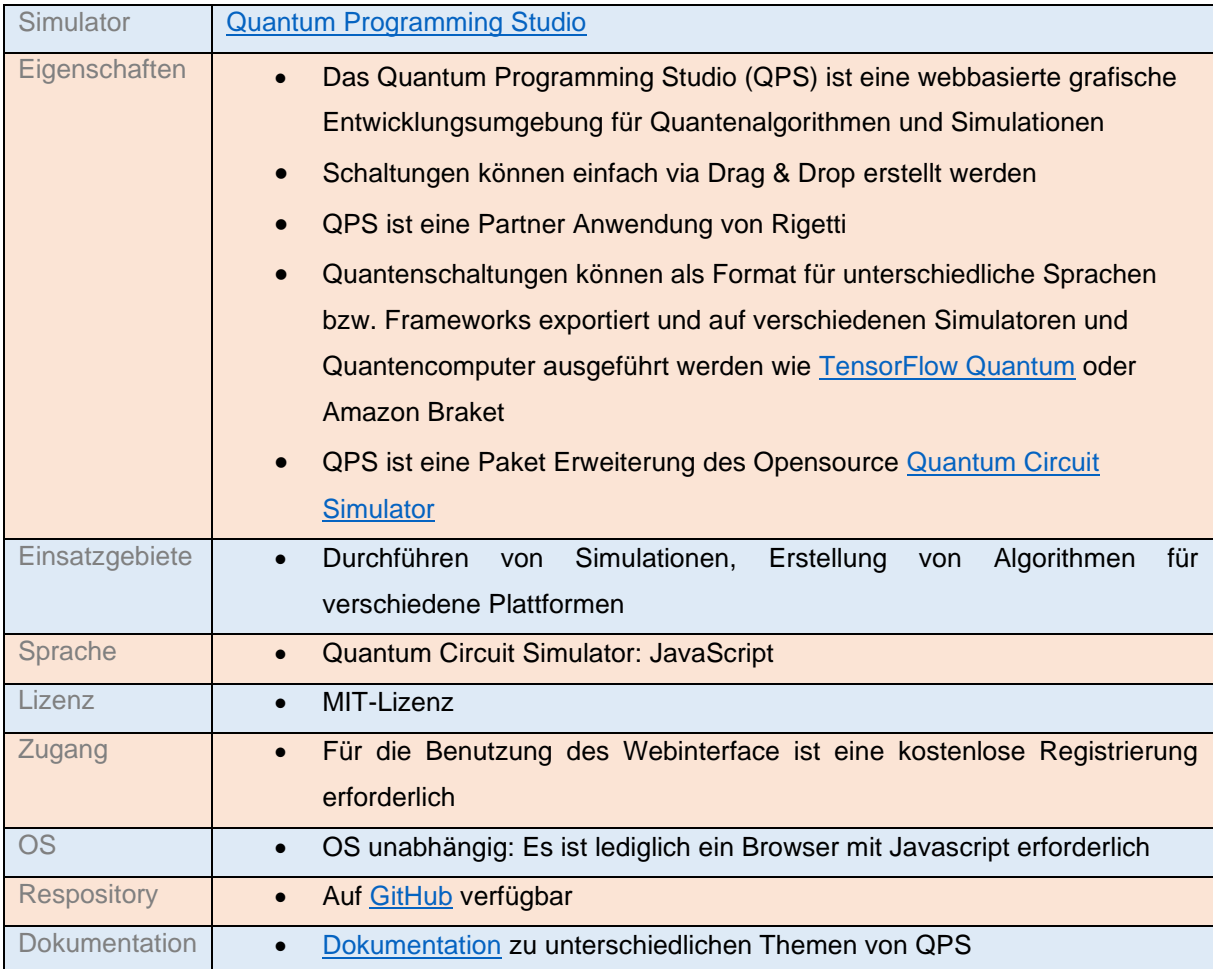

# <span id="page-9-0"></span>Quantum Inspire

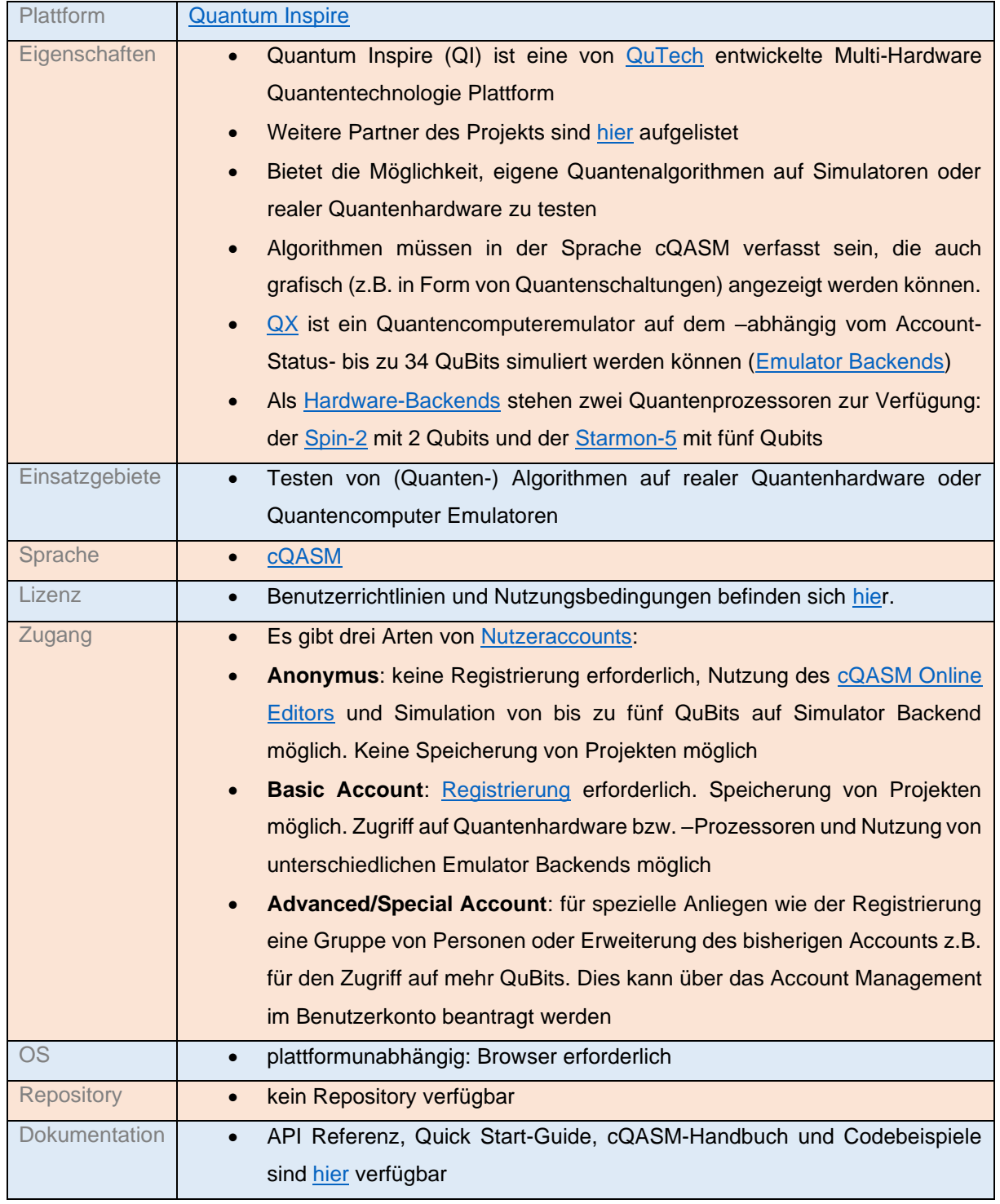

# <span id="page-10-0"></span>Quantum Network Explorer (NetSquid)

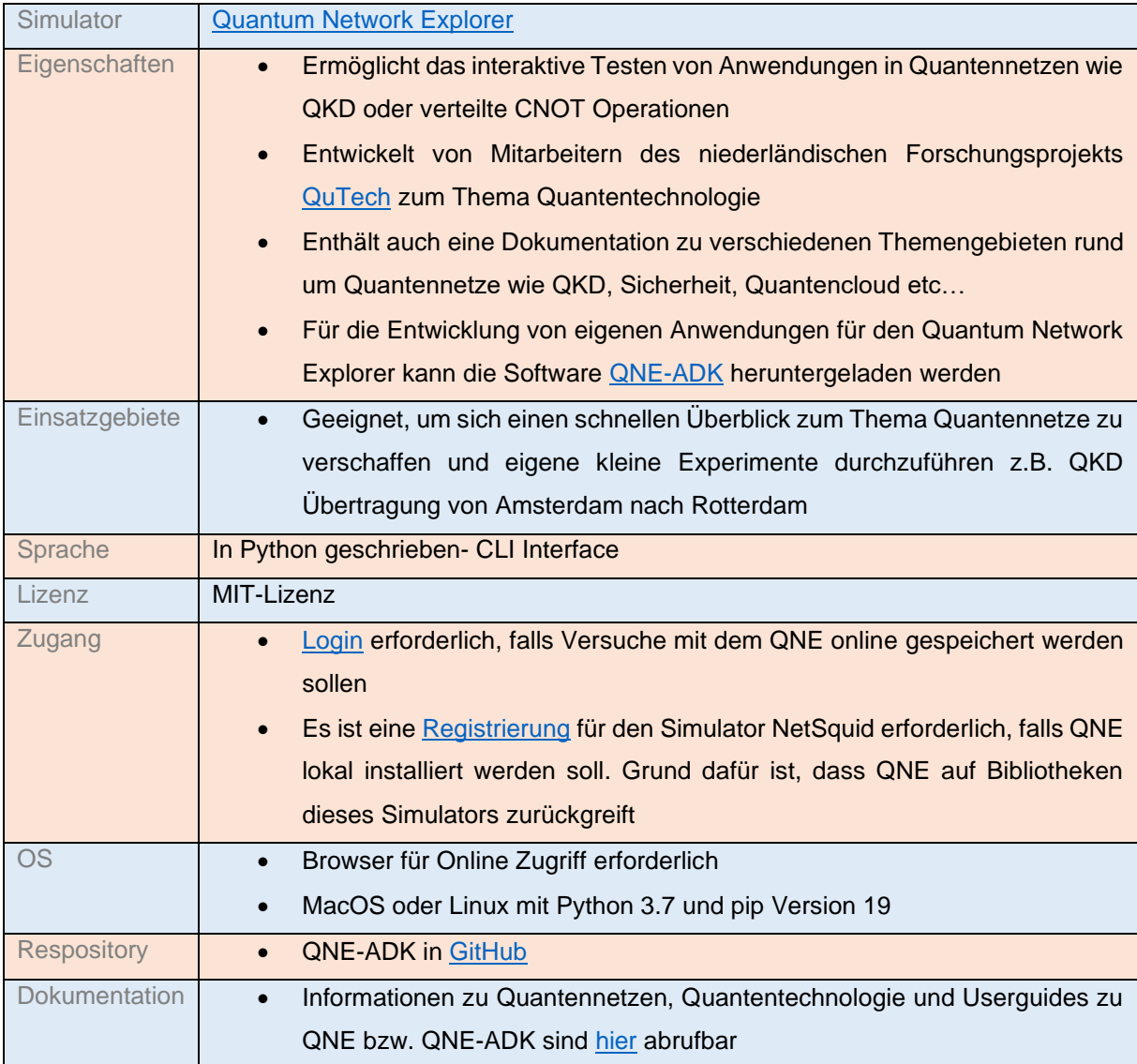

# <span id="page-11-0"></span>Rigetti QCS (pyQuil)

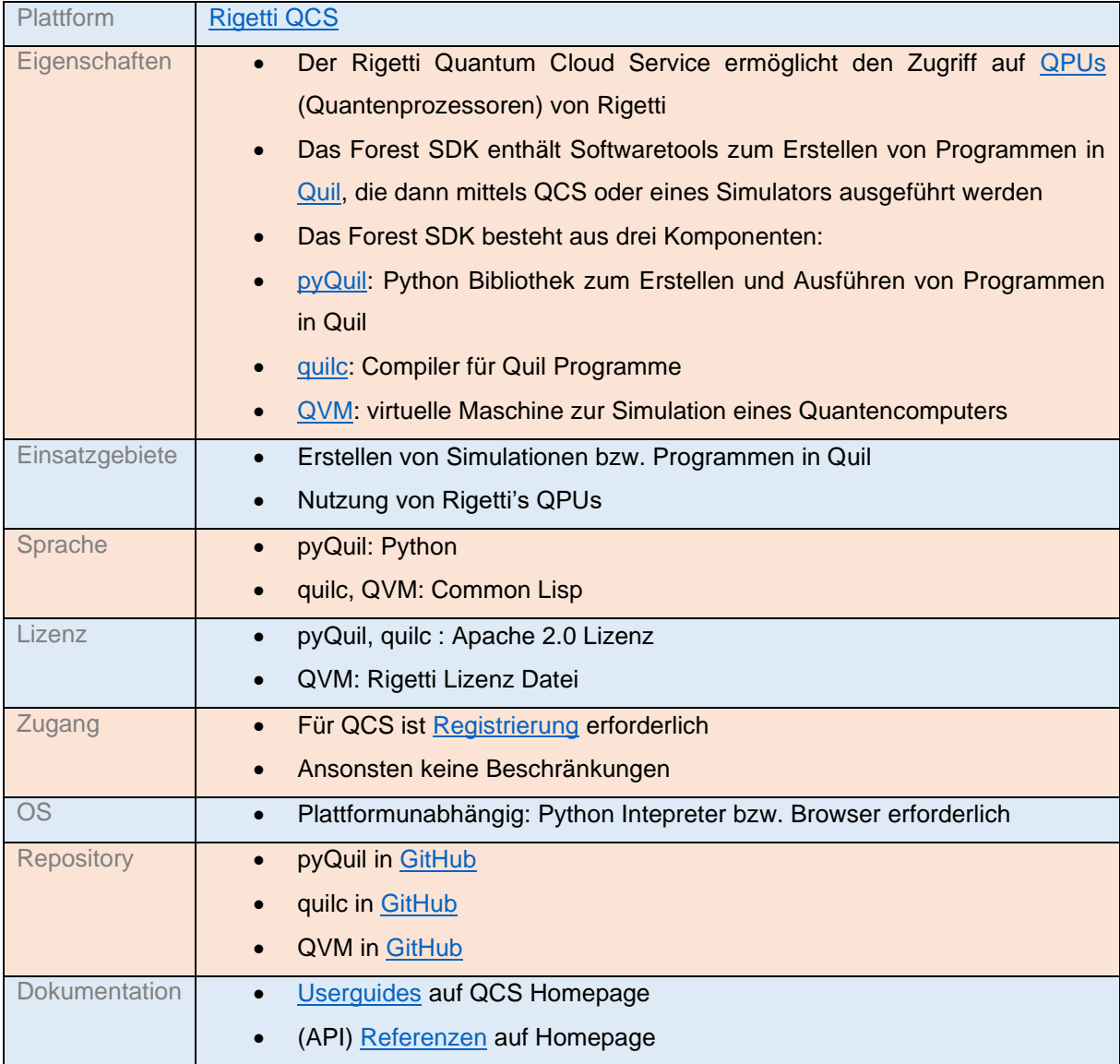

# <span id="page-12-0"></span>Kapitel B: Simulatoren zur Selbstinstallation

Simulatoren zur Selbstinstallation sind meist kostenlos und ohne Registrierung frei erhältlich. Sie eigenen sich vor allem, um sich einen ersten Überblick in die Programmierung und Simulation mit QuBits zu verschaffen. Neben der Erstellung von (grafischen) Quantenschaltungen und Algorithmen bieten QKD- und Quantennetzwerksimulatoren die Möglichkeit, die Auswirkung und den Einfluss dieser neuen Technologie auf derzeitige Computernetzwerke näher zu untersuchen.

### <span id="page-12-1"></span>Quanten-Schaltungssimulatoren

#### <span id="page-12-2"></span>blueqat

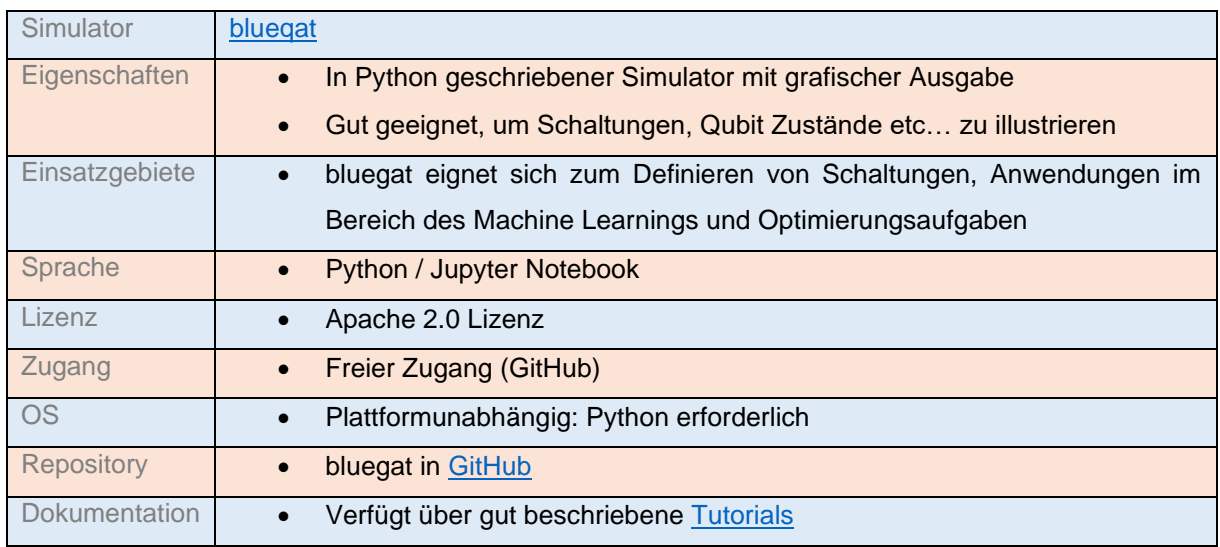

#### <span id="page-12-3"></span>Cirq

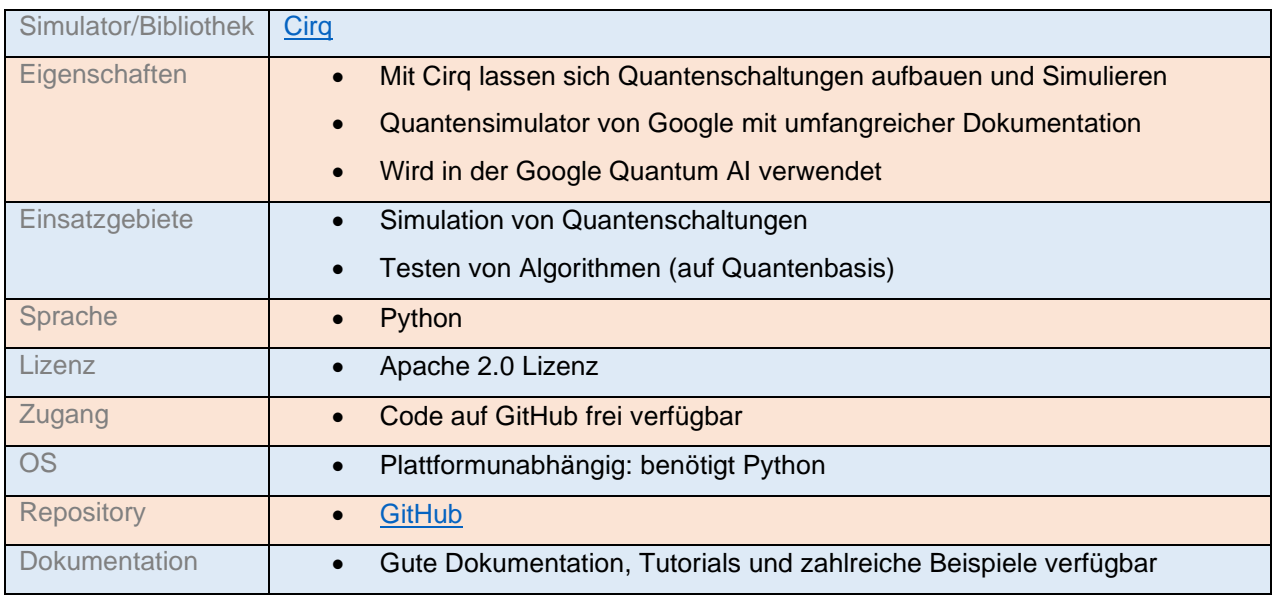

### <span id="page-13-0"></span>myQLM

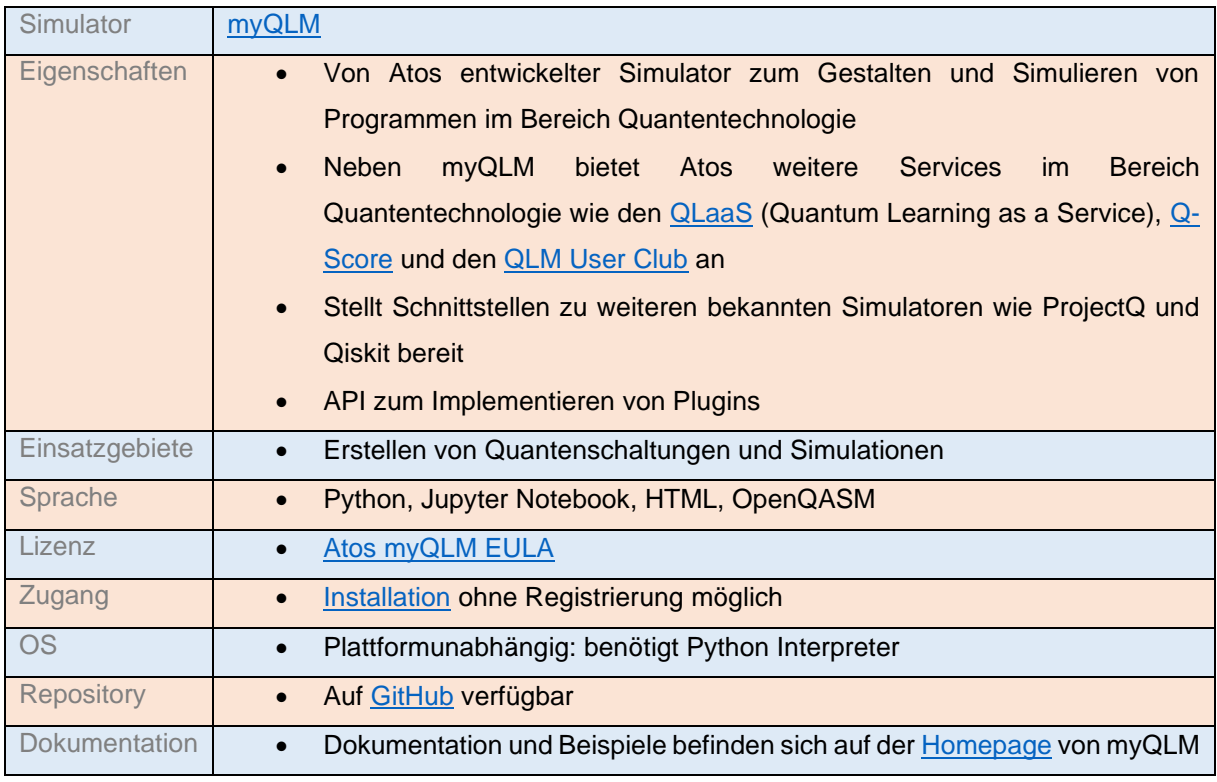

#### <span id="page-13-1"></span>Ocean

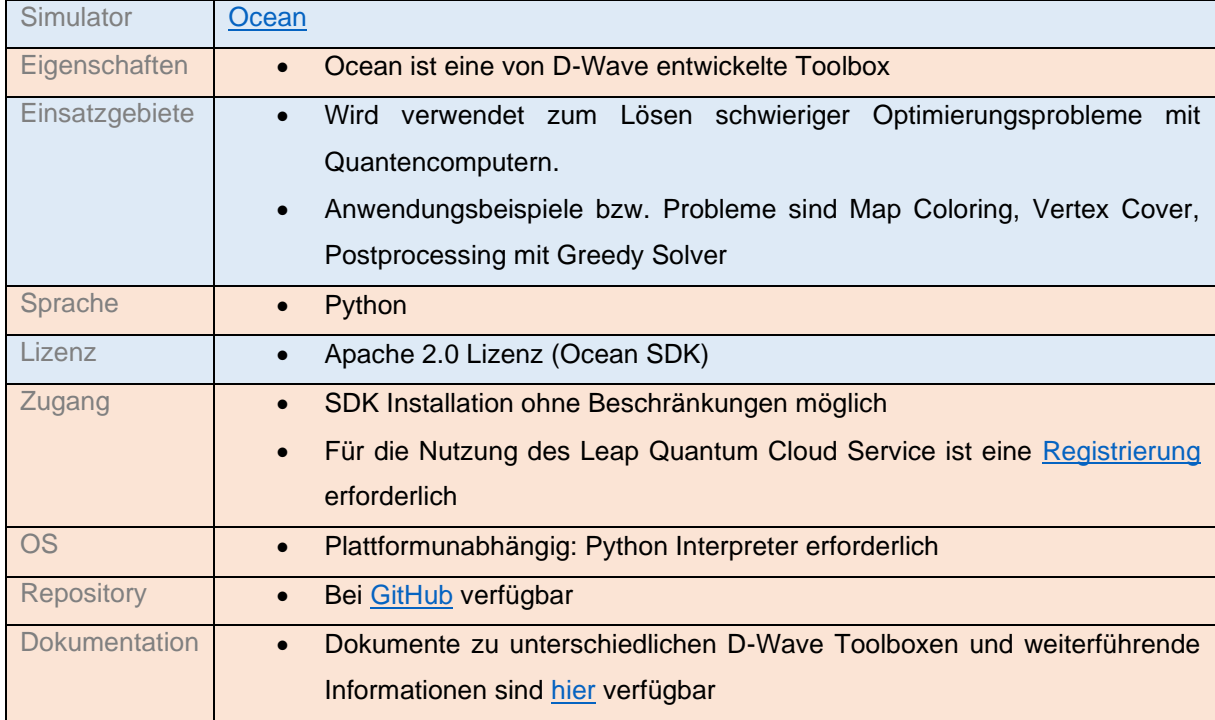

# <span id="page-14-0"></span>ProjectQ

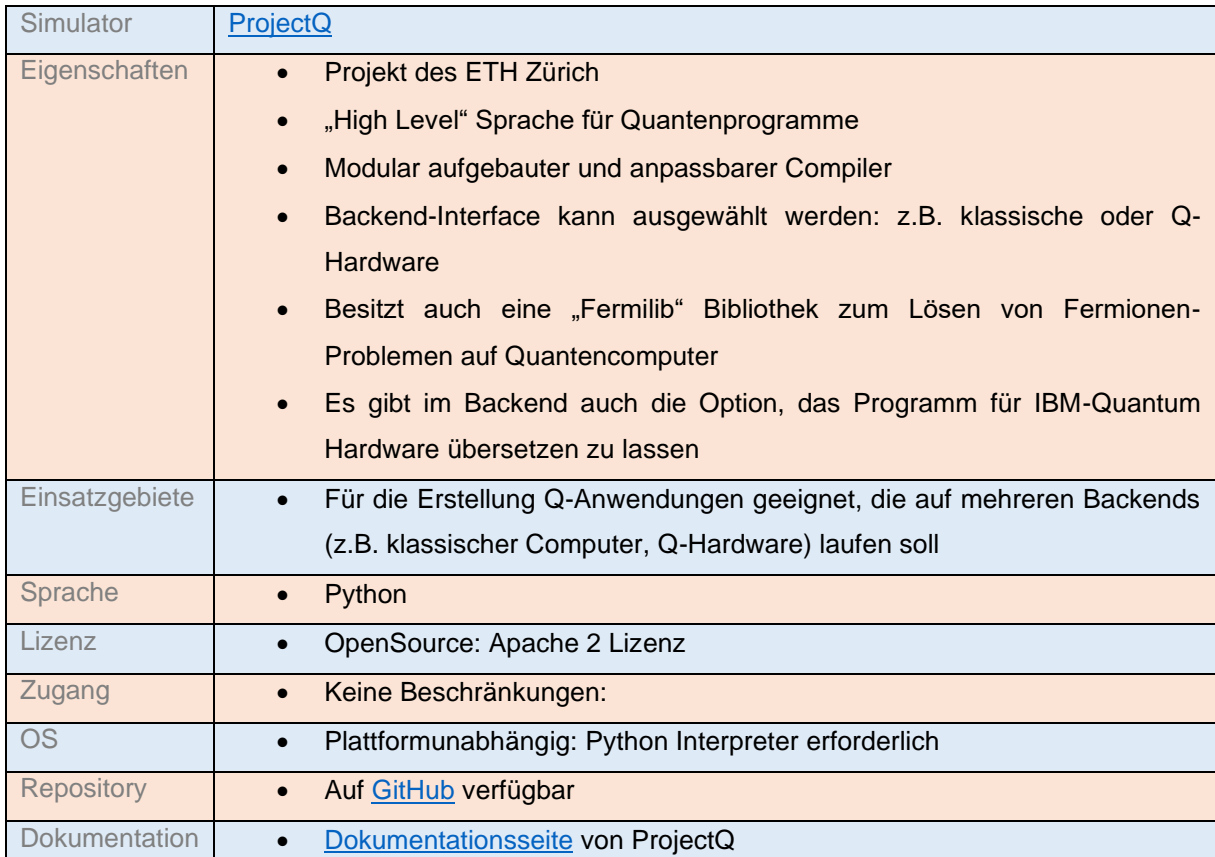

# <span id="page-14-1"></span>pyQuil

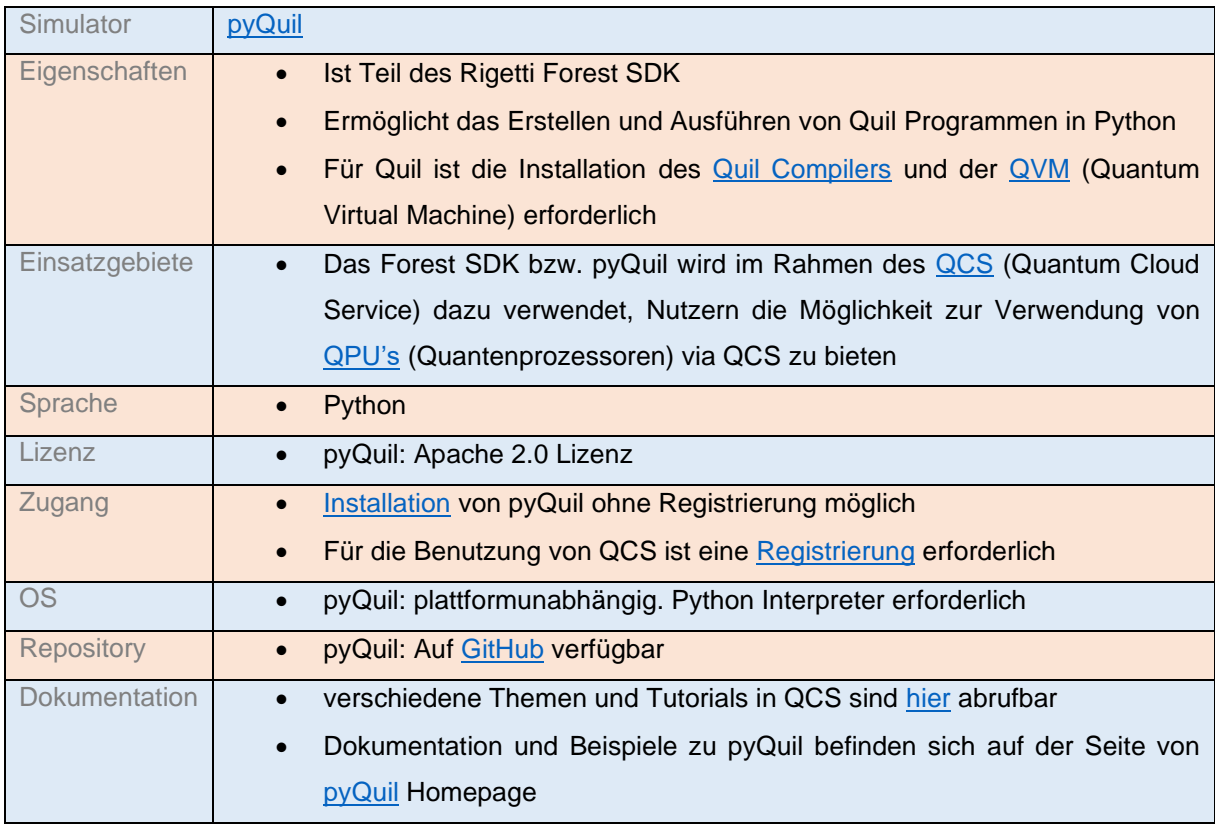

### <span id="page-15-0"></span>Microsoft QKD (Q#)

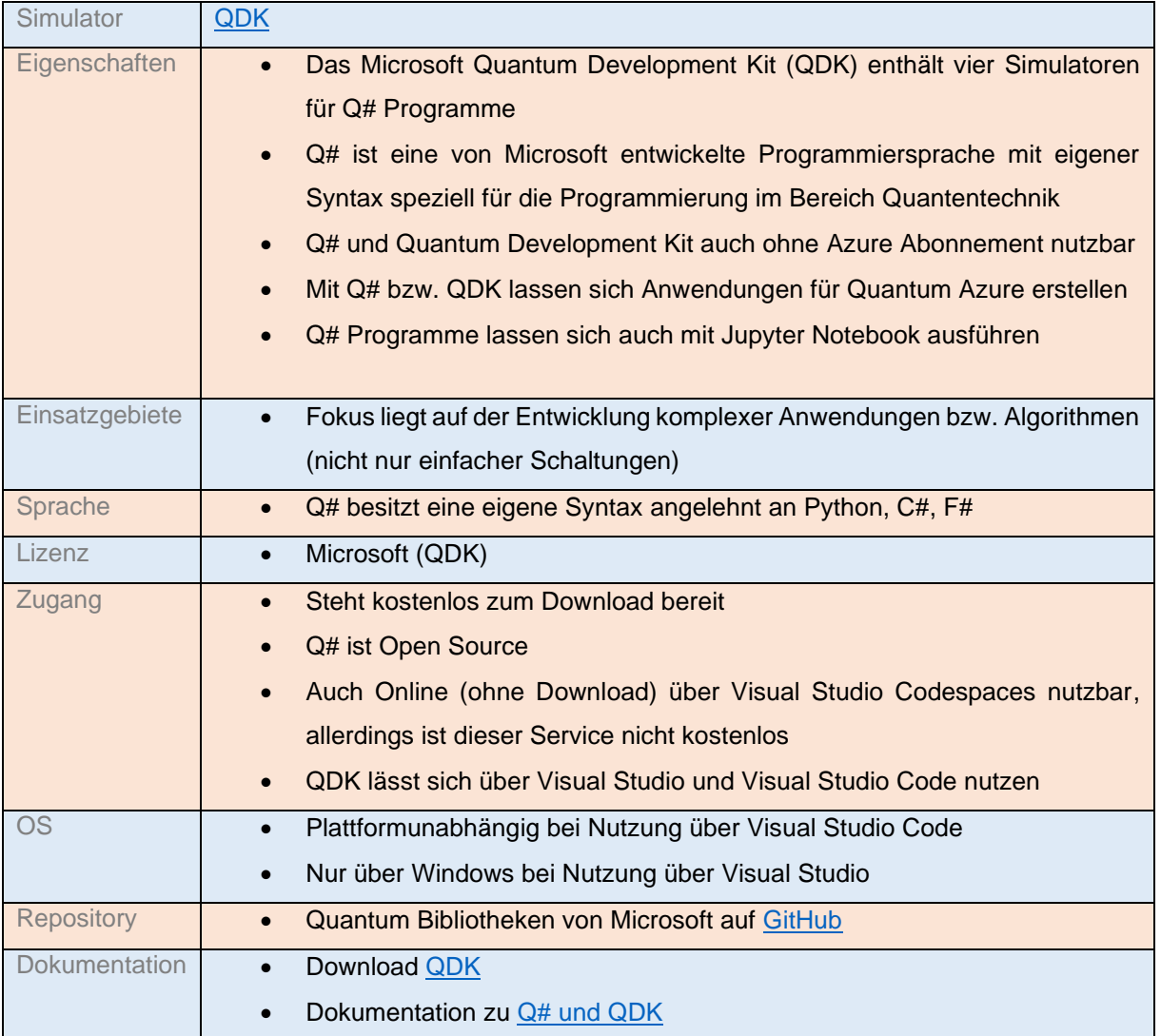

### <span id="page-15-1"></span>**QCircuits**

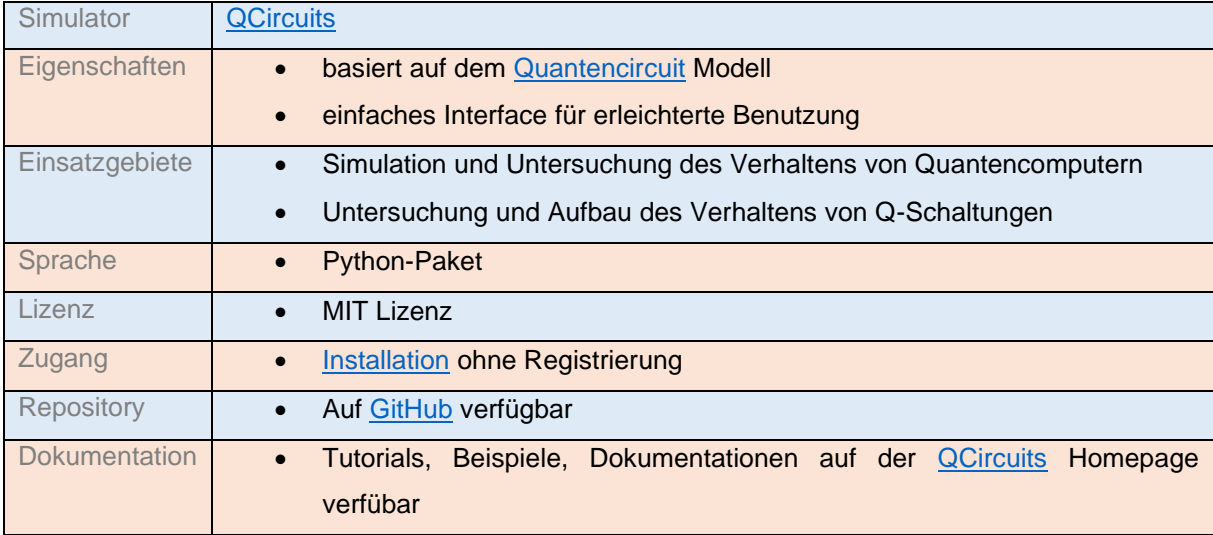

### <span id="page-16-0"></span>Qiskit

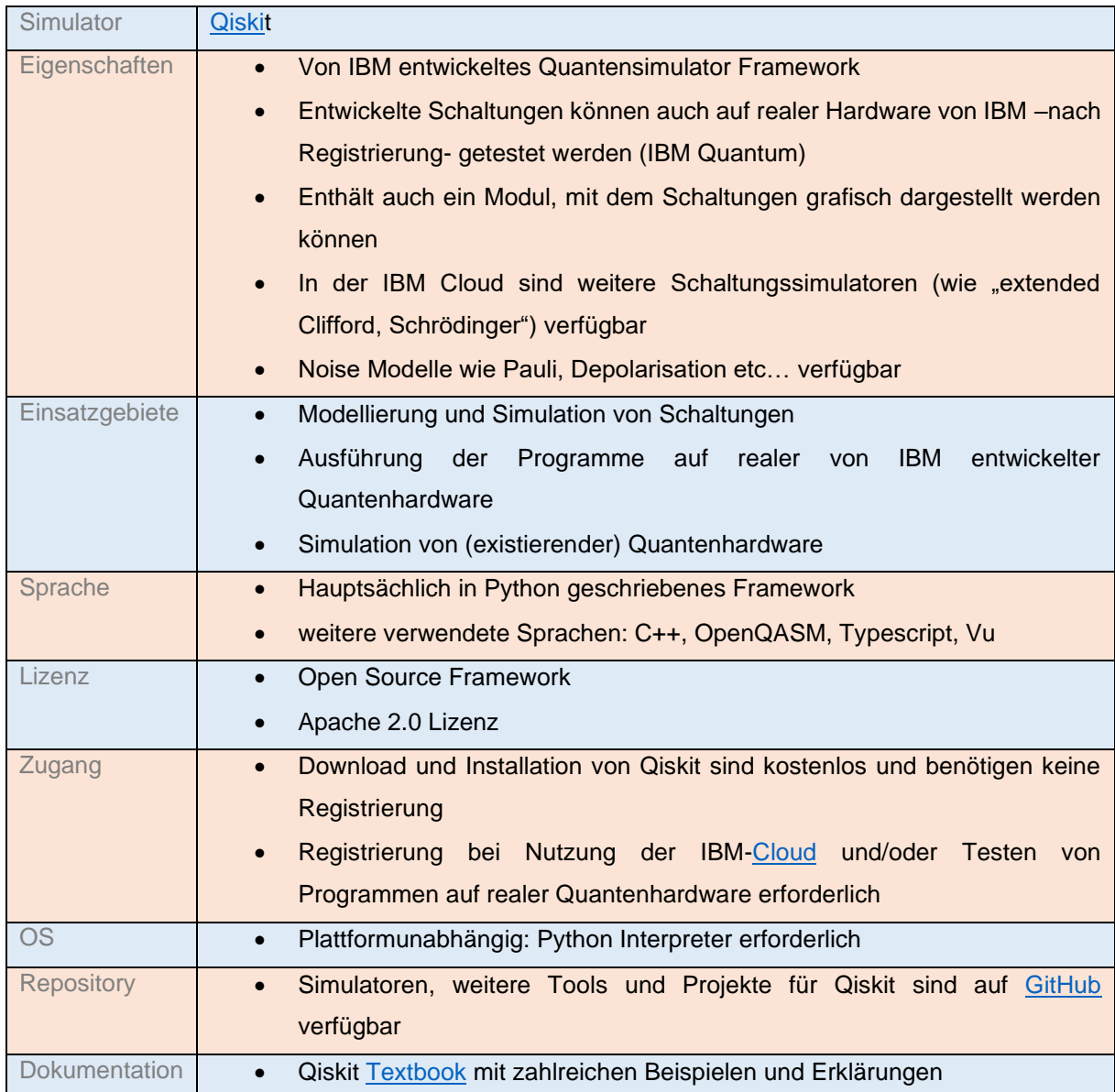

# <span id="page-17-0"></span>Quantum Computing Playground

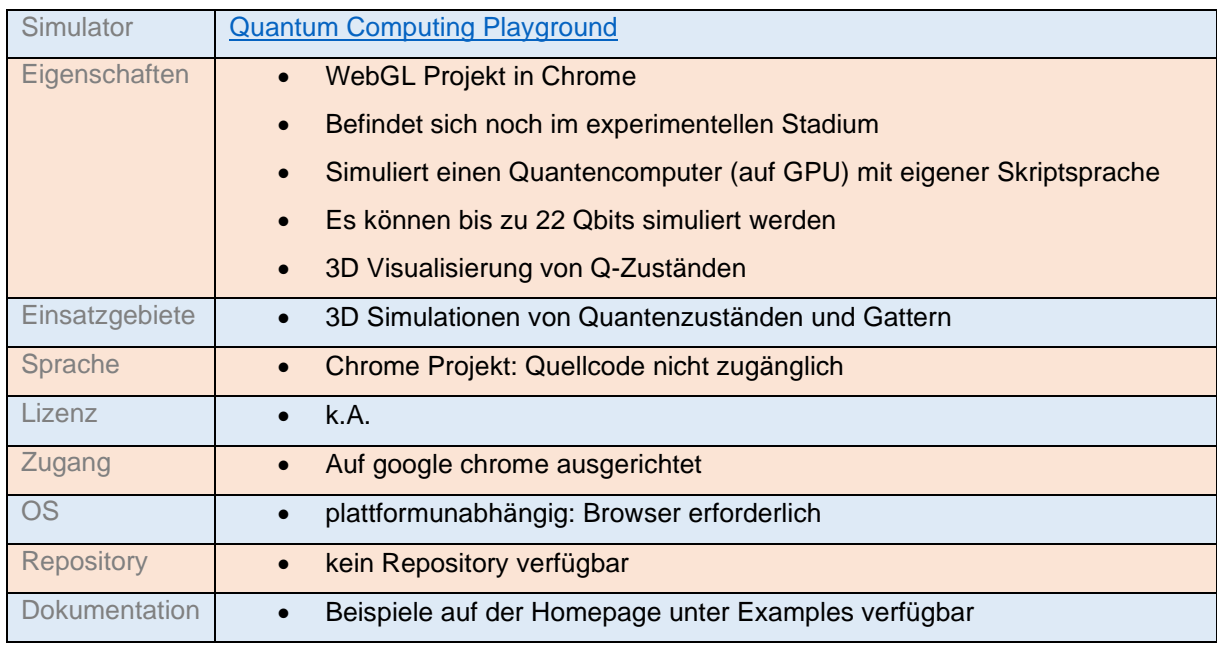

# <span id="page-17-1"></span>Quantum JavaScript (Q.js)

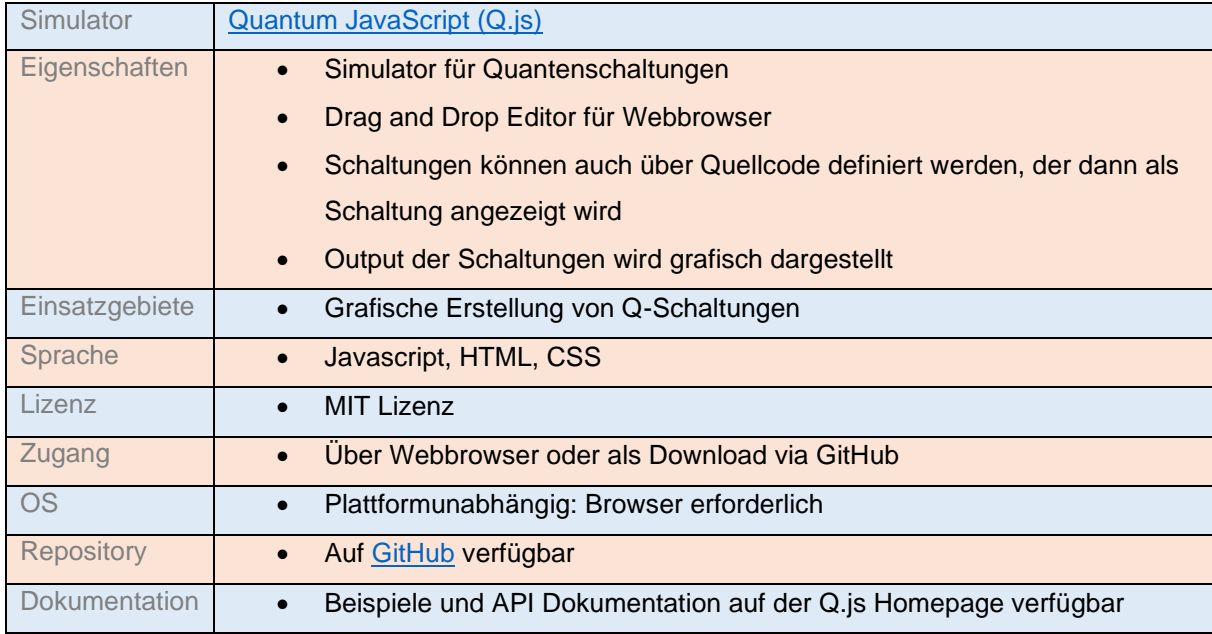

#### <span id="page-18-0"></span>Qubit Toaster

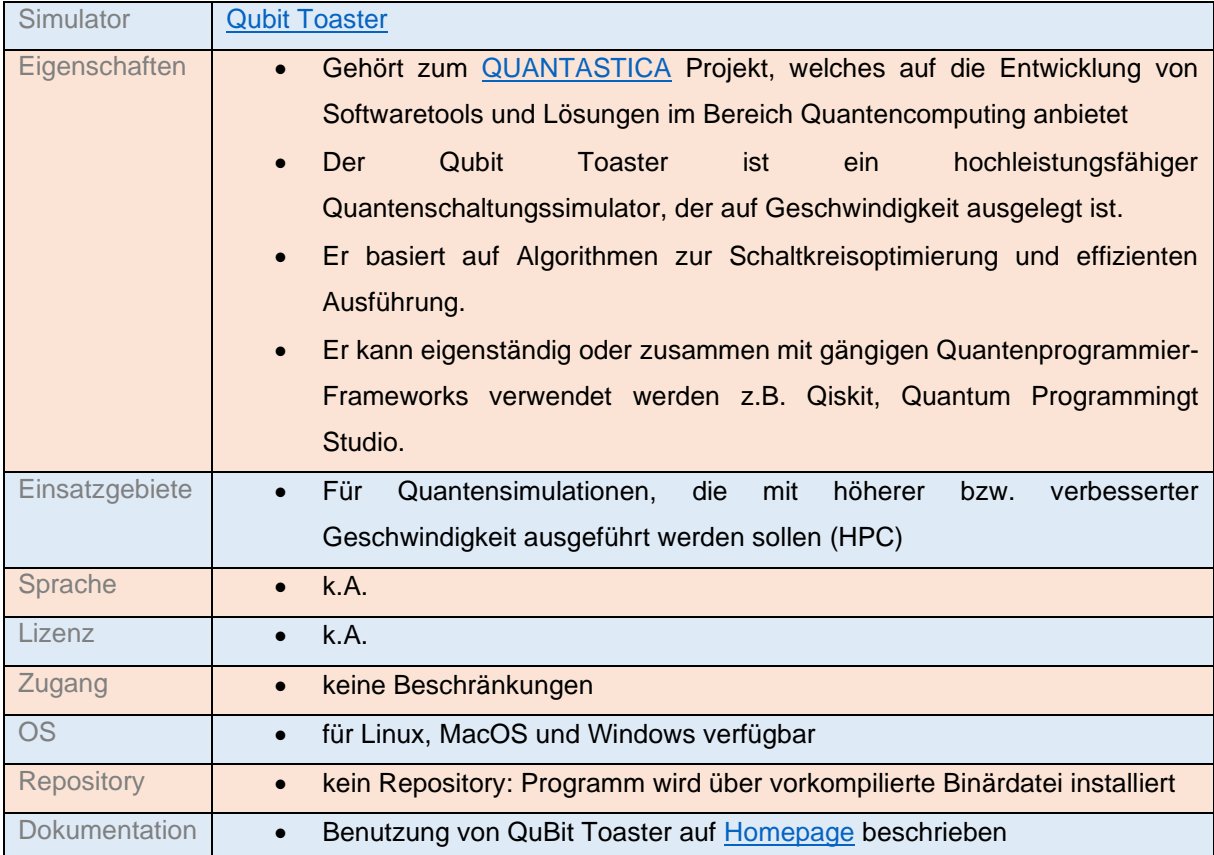

### <span id="page-18-1"></span>QuEST

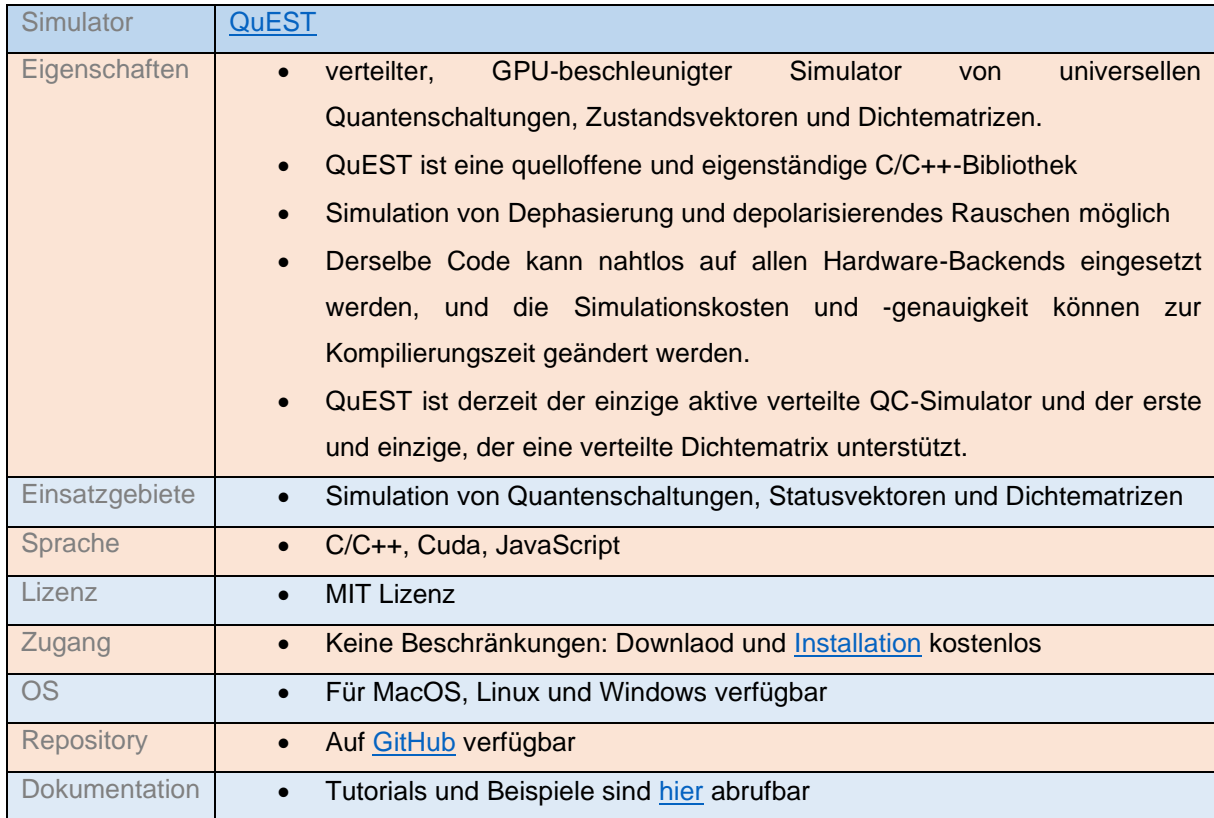

### <span id="page-19-0"></span>Qibo

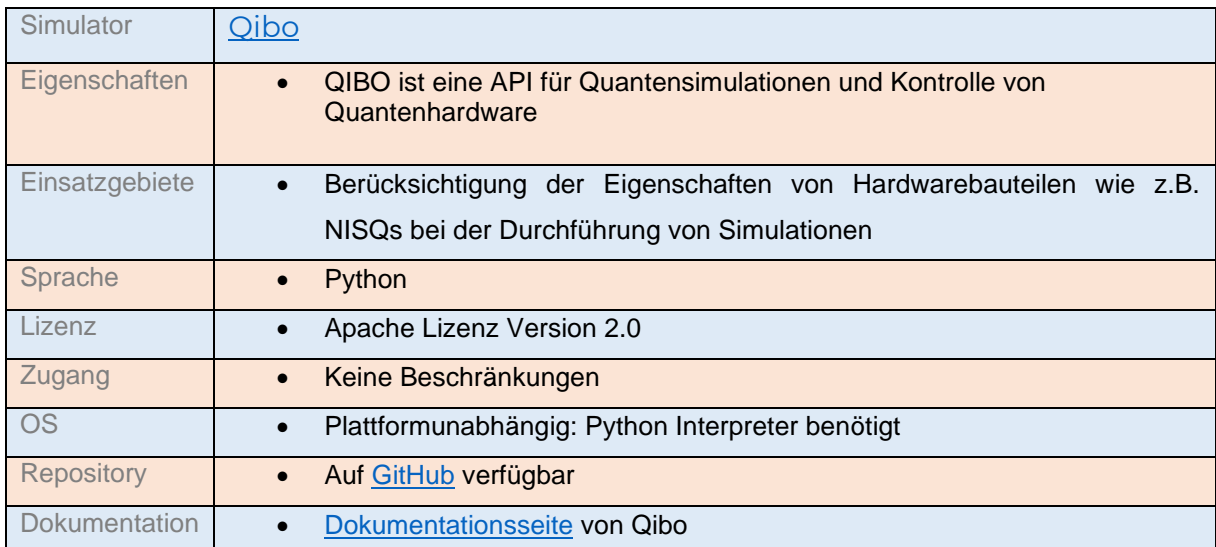

### <span id="page-19-1"></span>QuTip

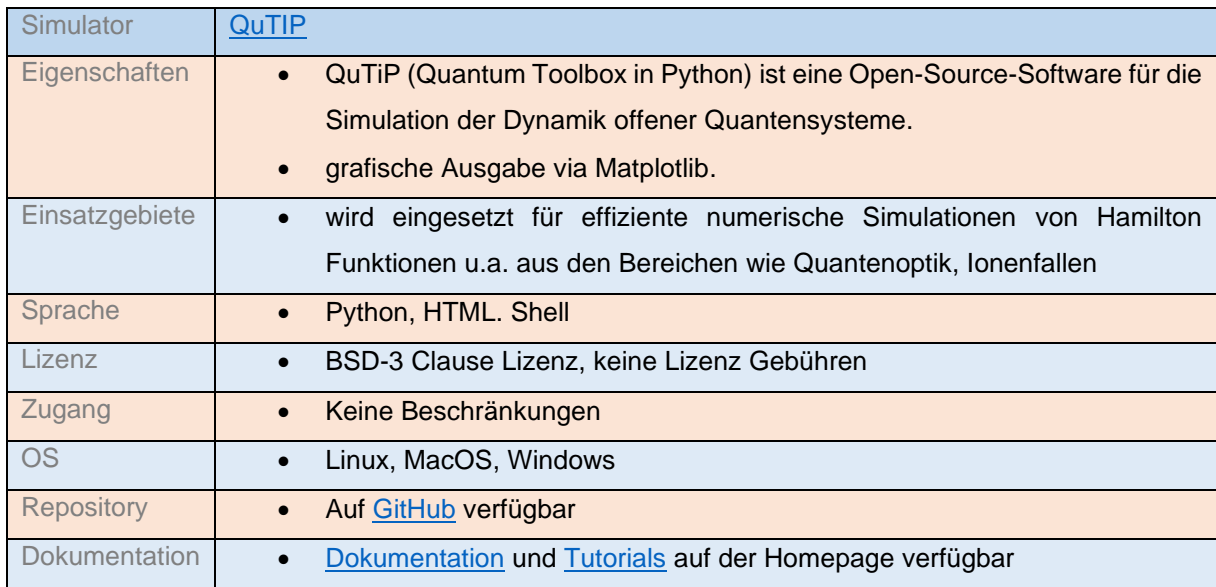

### <span id="page-20-0"></span>Quirk

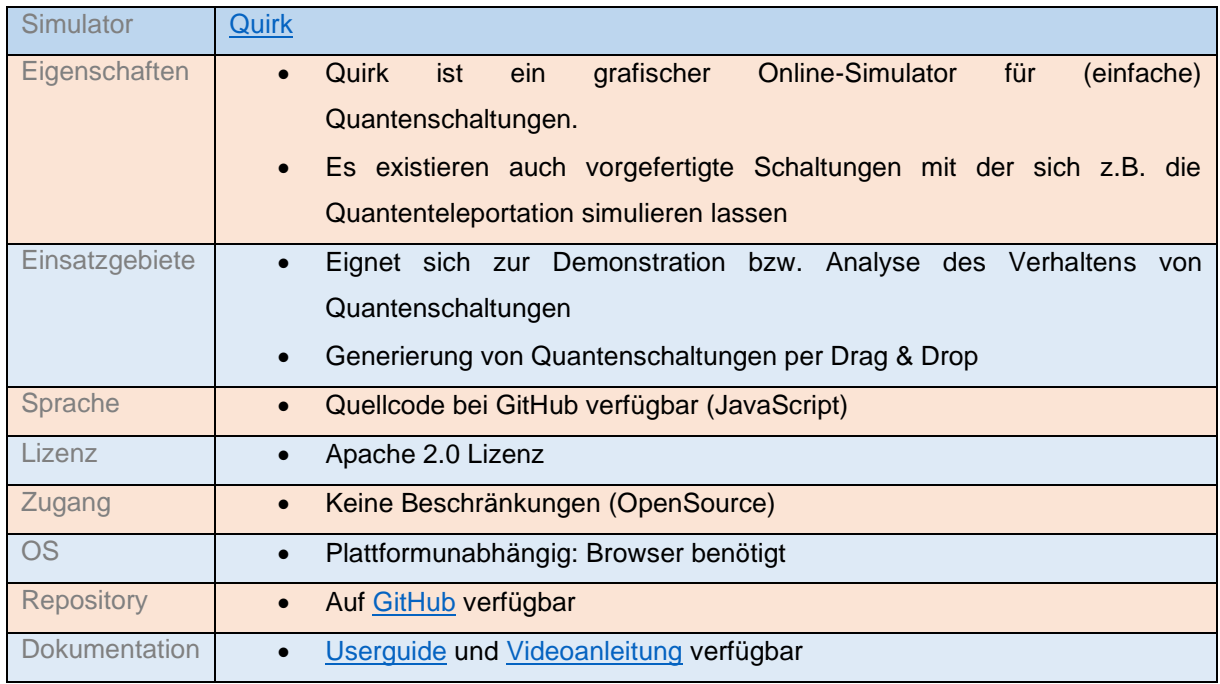

# <span id="page-21-0"></span>Silq

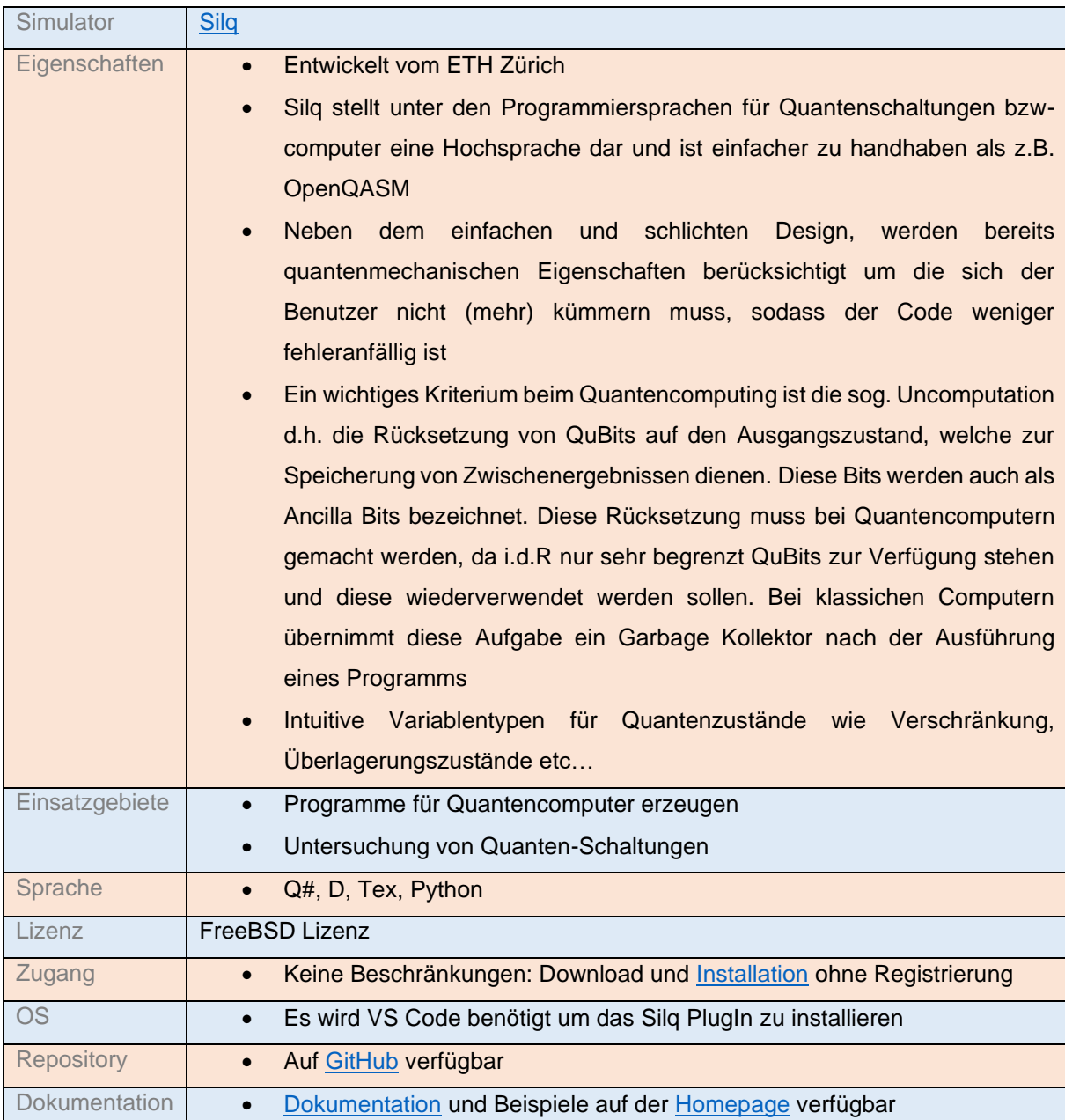

### <span id="page-22-0"></span>Strawberry Fields

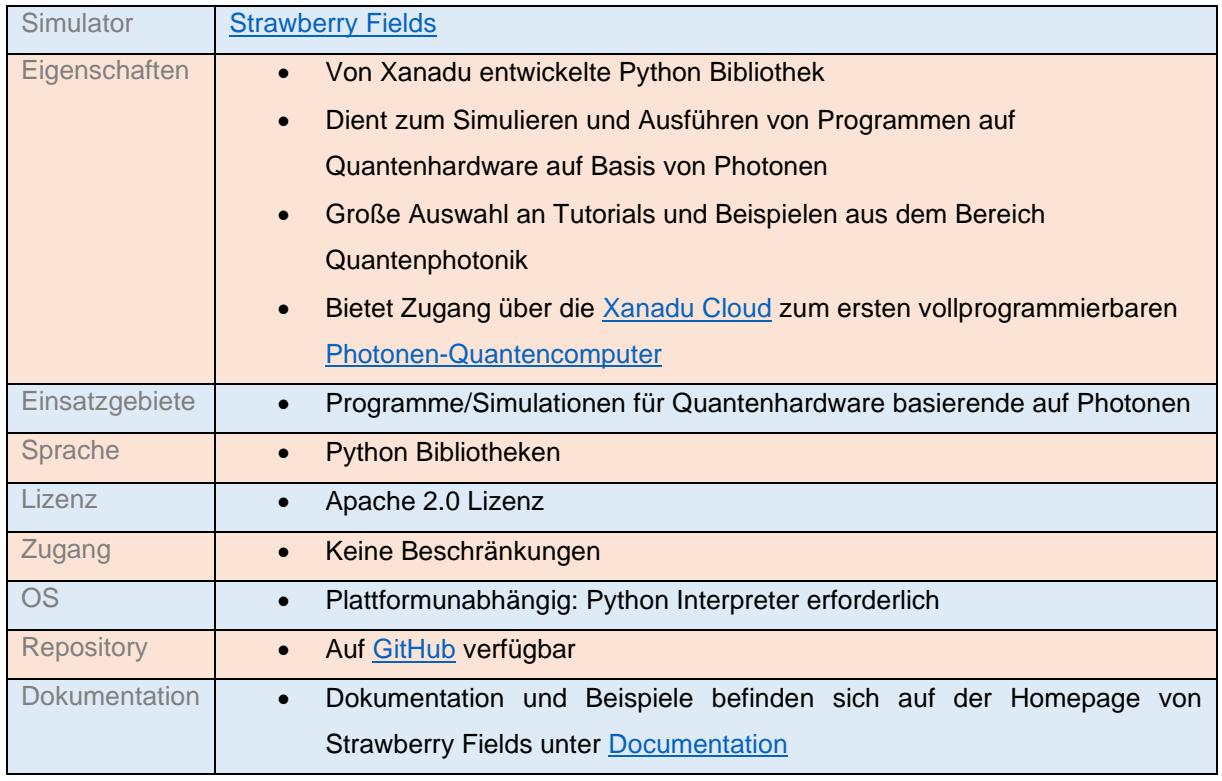

# <span id="page-22-1"></span>XACC

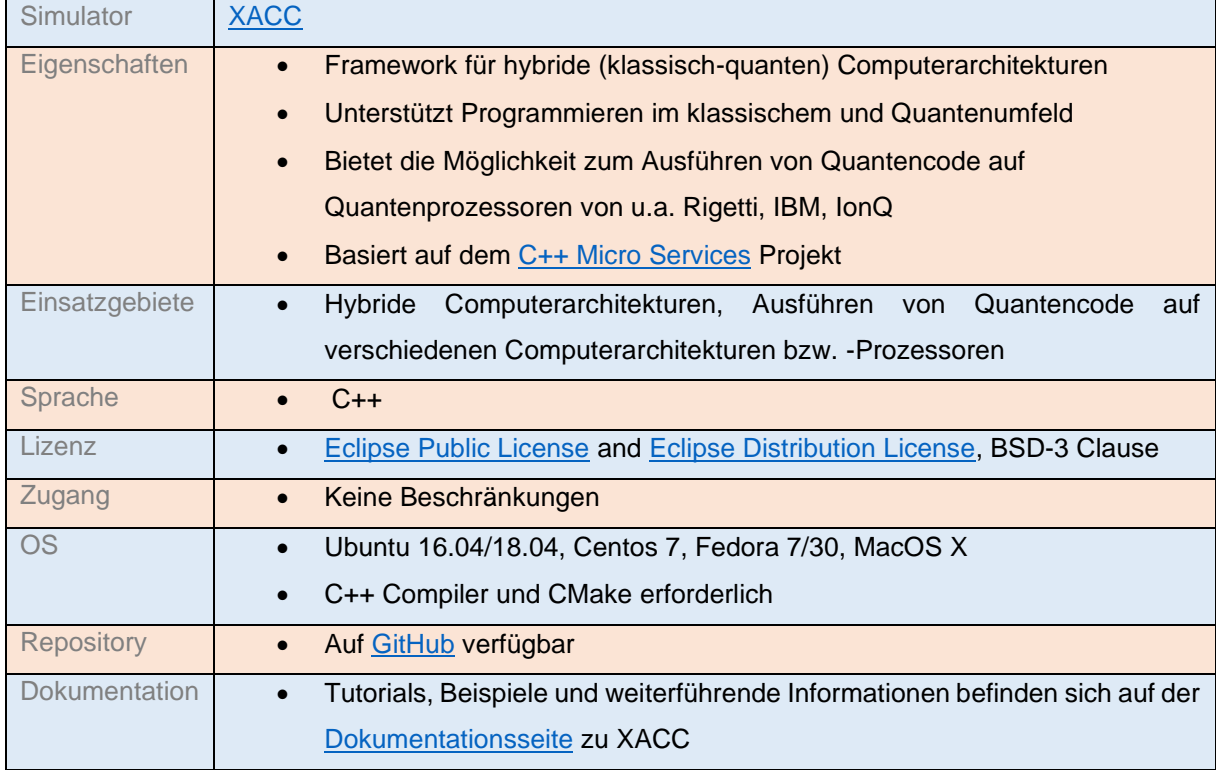

# <span id="page-23-0"></span>Quantennetzwerksimulatoren

# <span id="page-23-1"></span>Interlin-q

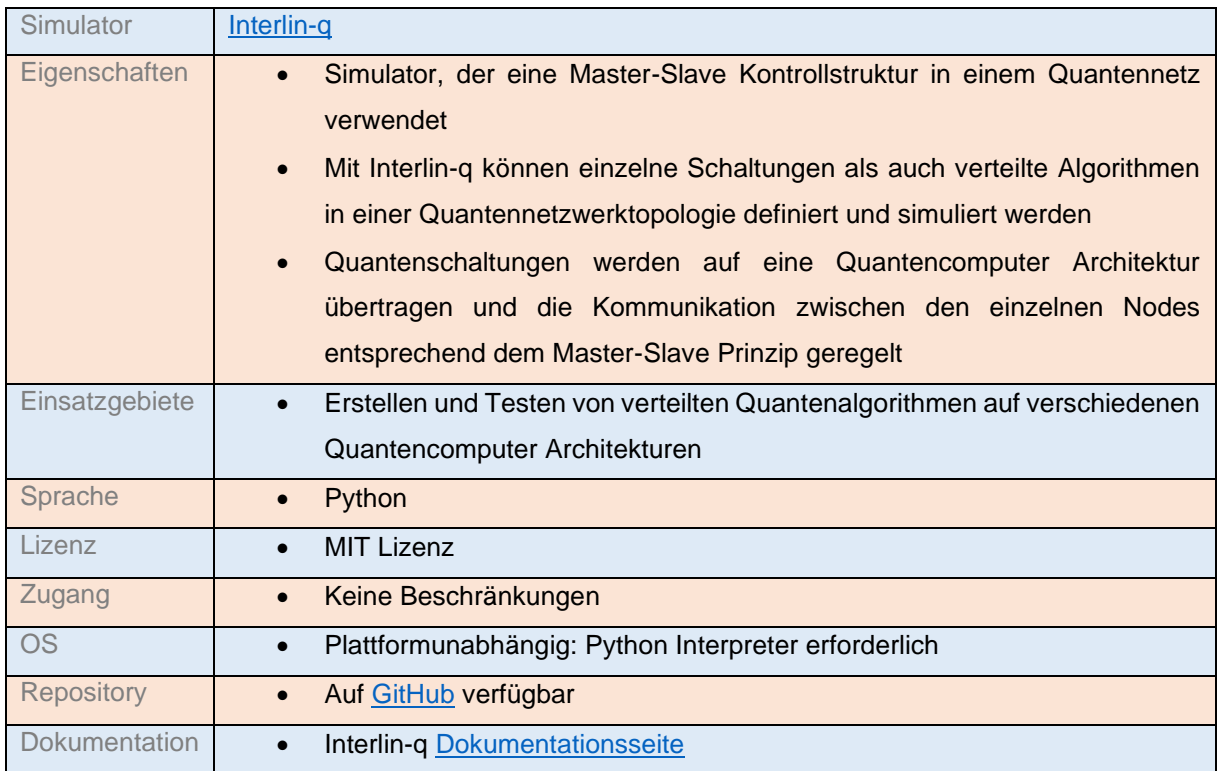

# <span id="page-23-2"></span>NetSquid

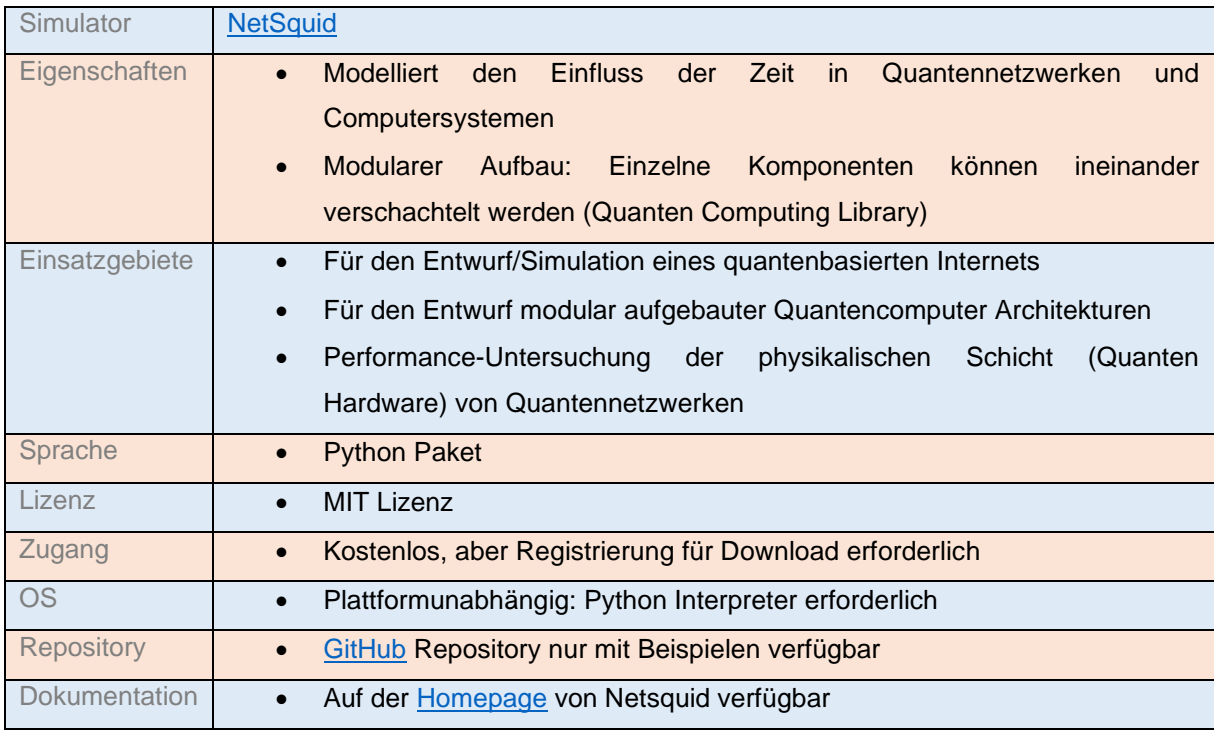

### <span id="page-24-0"></span>OpenQL

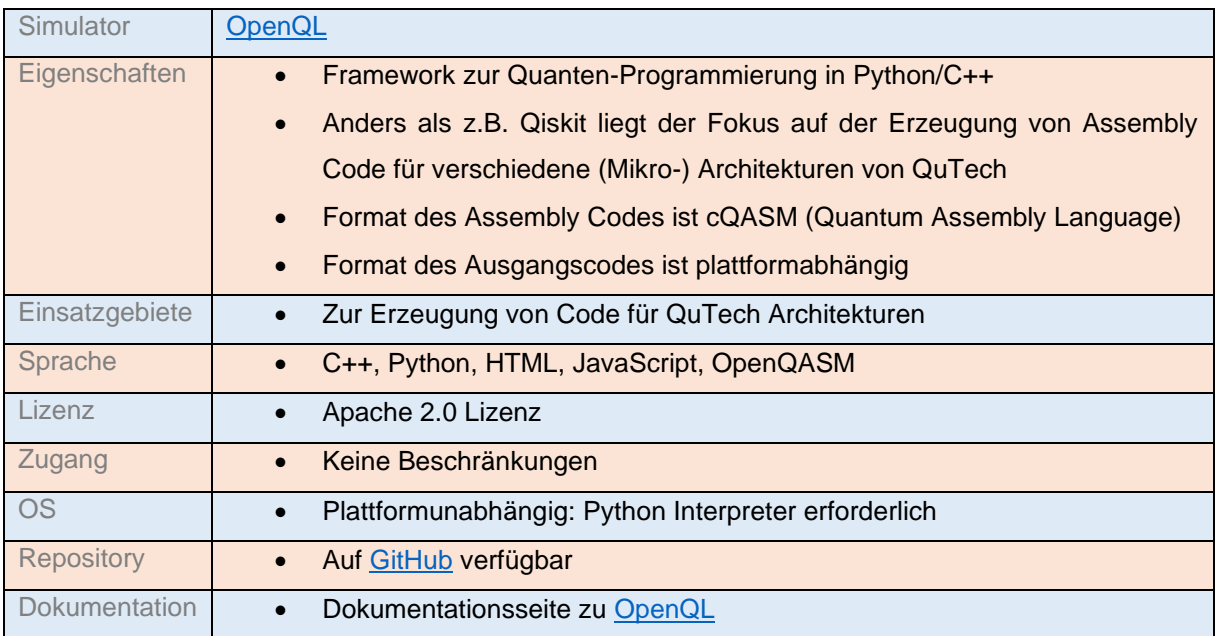

### <span id="page-24-1"></span>QuISP

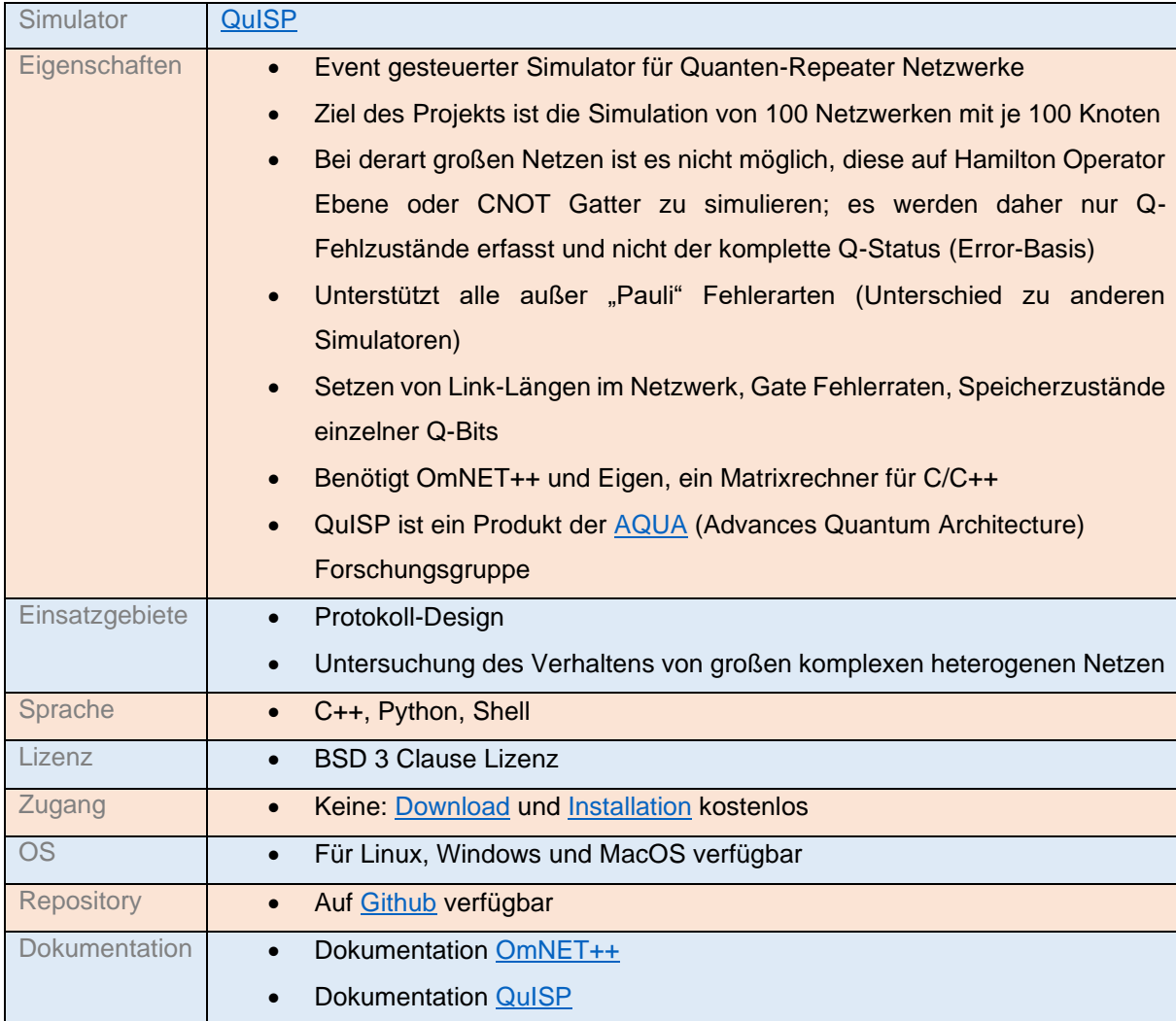

#### <span id="page-25-0"></span>QuNetSim

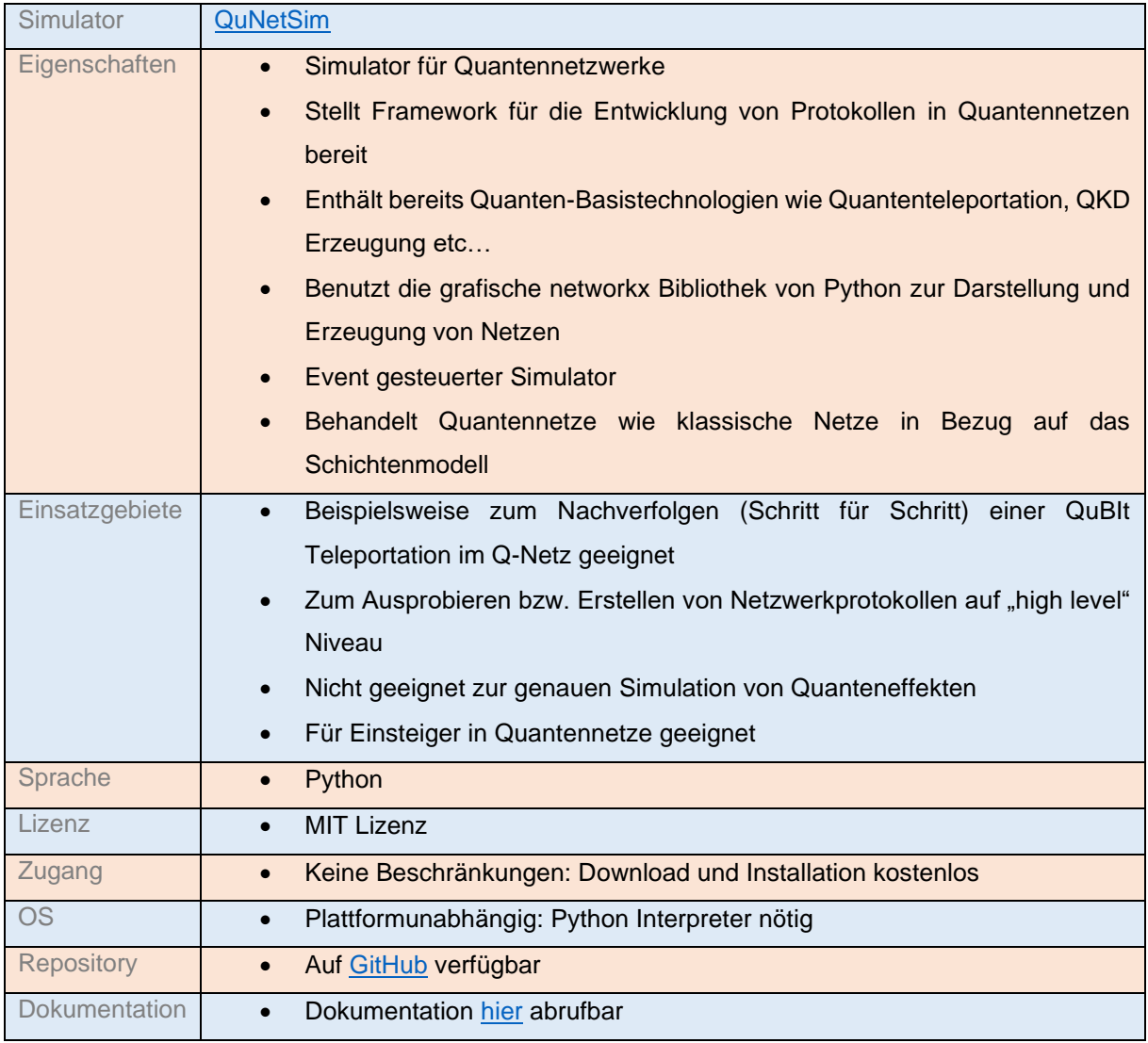

#### <span id="page-25-1"></span>SeQUeNCe

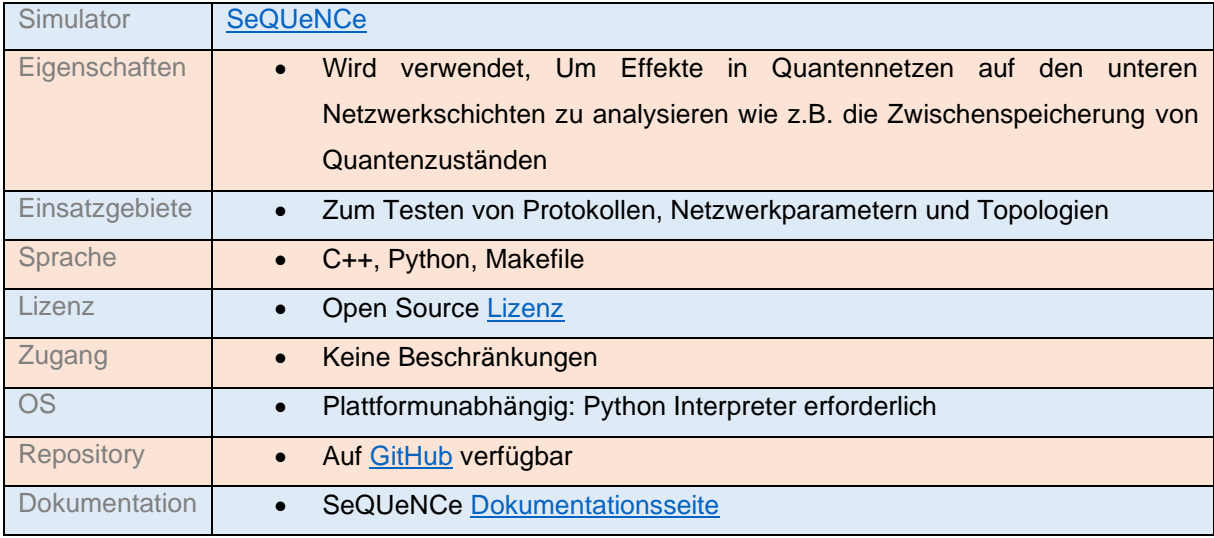

#### <span id="page-26-0"></span>SimulaQron

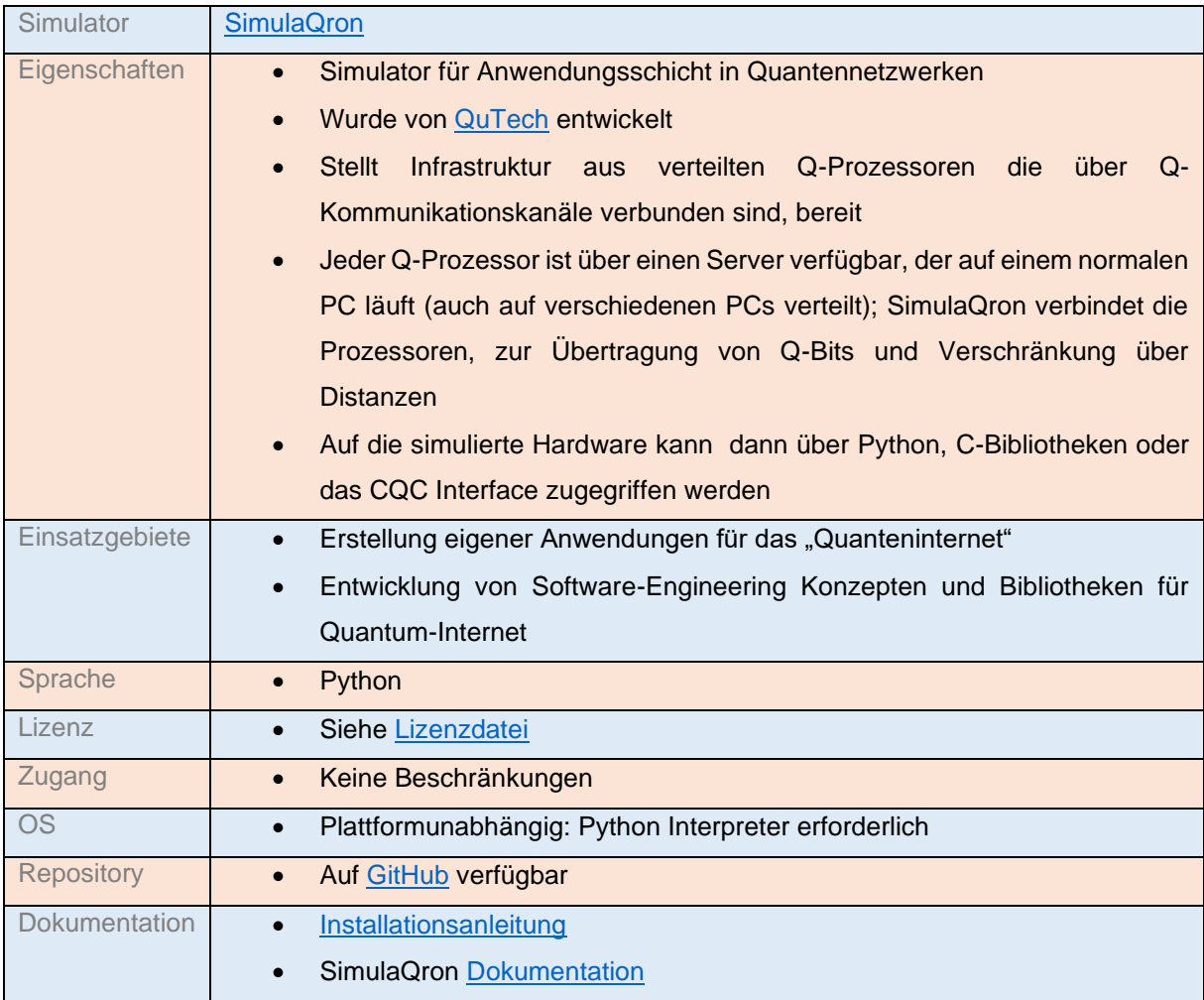

#### <span id="page-26-1"></span>SQUANCH

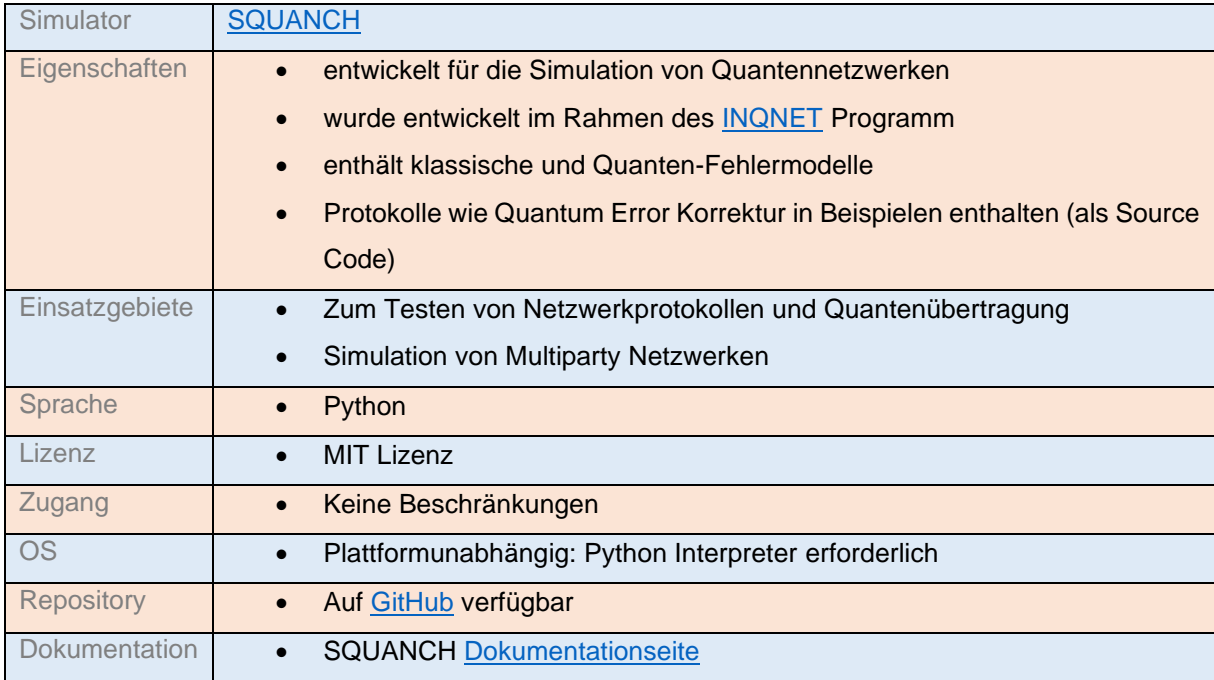

### <span id="page-27-0"></span>QKD Simulatoren

### <span id="page-27-1"></span>QKDNetSim

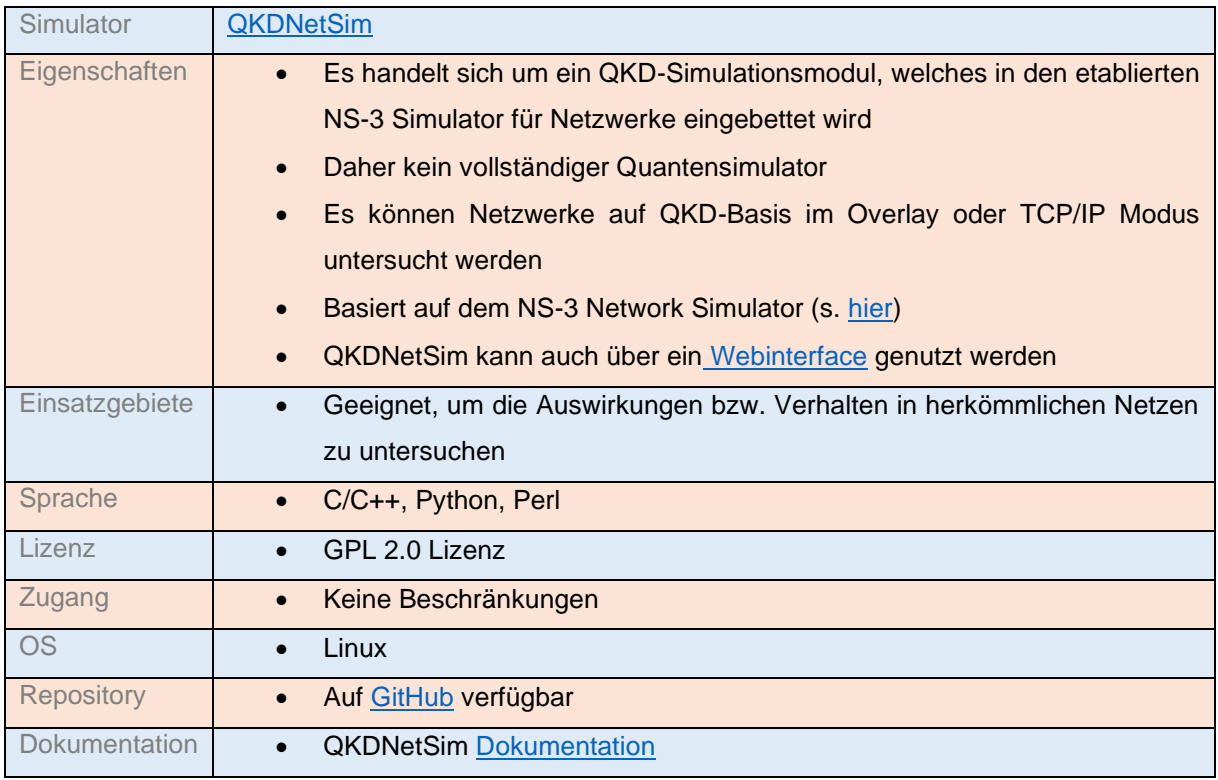

### <span id="page-27-2"></span>QKDSimulator

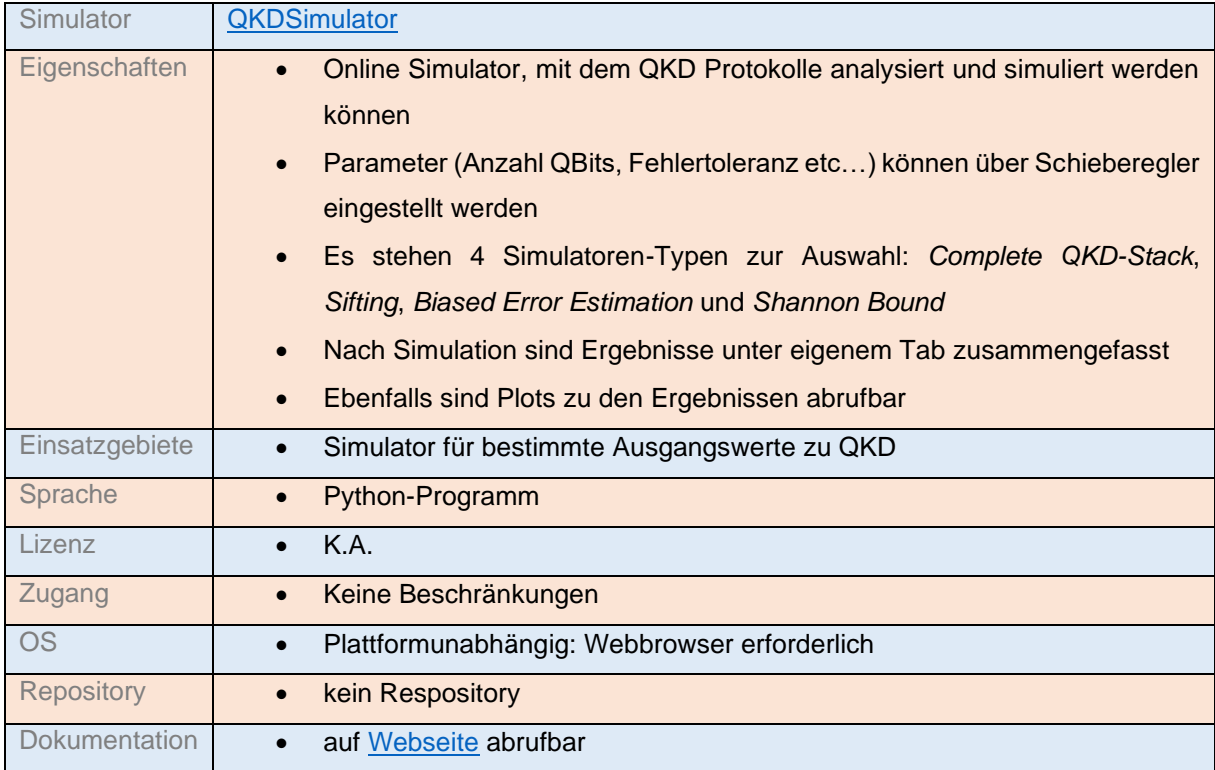

# <span id="page-28-0"></span>Quantum annealing

### <span id="page-28-1"></span>D-Wave Ocean

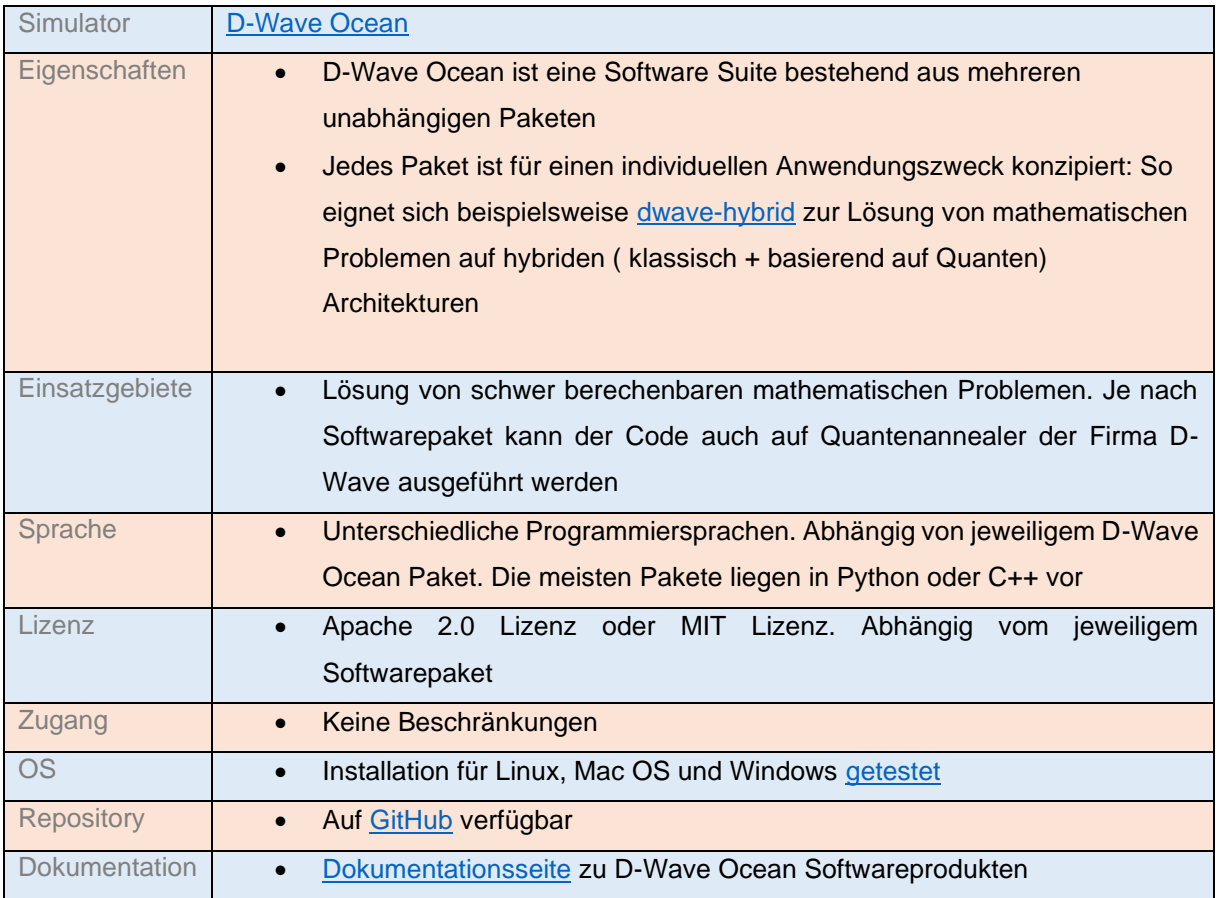

# <span id="page-29-0"></span>Weitere Simulatoren

Weitere Simulatoren sind auf nachfolgenden URLs zu finden:

https://www.win-labor.dfn.de/quantentechnologien/quantensimulation/

https://quantiki.org/wiki/list-qc-simulators

https://github.com/qosf/awesome-quantum-software

https://qosf.org/project\_list/